## CSE544 Data Management

### Lectures 1&2: Relational Data Model, SQL

## **Outline**

• Introduction, class overview

• Database management systems (DBMS)

• The relational model

### Course Staff

- Instructor: Dan Suciu – Office hours: Mondays, 11:30-12:20
- TA: Walter Cai – Office hours: TBD

## Goals of the Class

- Relational Data Model
	- Data models, data independence, declarative query language.
- Relational Database Systems
	- Storage, query execution and optimization
	- Parallel data processing, column-oriented db etc.
- Transactions
	- Optimistic/pessimistic concurrency control
	- ARIES recovery system

## A Note for Non-Majors

- For the Data Science option: take 414
- For the Advanced Data Science option: take 544
- 544 is an *advanced* class, not intended as an introduction to data management research
- Does not cover fundamentals systematically, yet there is an exam testing those fundamentals
- Unsure? Look at the short quiz on the website.

## Readings

- Paper reviews
	- Mix of old seminal papers and new papers
	- Papers are available on class website
- Lecture notes (the slides)
	- Posted on class website after each lecture
- Background from:
	- Database Management Systems. **Third Ed**. Ramakrishnan and Gehrke. McGraw-Hill.

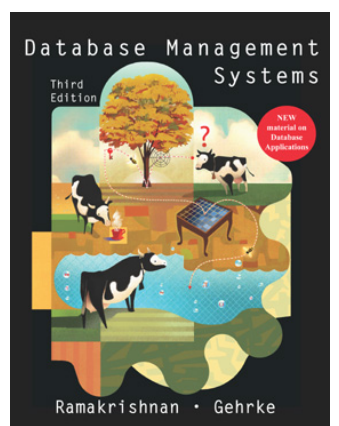

### Class Resources

Website: lectures, assignments

• http://www.cs.washington.edu/544

Canvas: zoom, videos

Ed: discussion board

## Evaluation

• Assignments 40%

• Reviews 10%

• Project 40%

• Intangibles 10%

## Assignments – 40%

- **HW1**: Use a DBMS
- **HW2**: Data analysis in the cloud
- **HW3**: Query Execution and SimpleDB
- **HW4**: Datalog
- [possibly a HW5 on transactions]
- See course calendar for deadlines
- Late assignments w/ *very* valid excuse

## Paper reviews – 10%

- Recommended length: 1/2 page 1 page – Summary of the main points of the paper
	- Critical discussion of the paper
- Grading: credit/patial-credit/no-credit
- Submit review *before* the lecture

# Project – 40%

- **Topic** 
	- Best: come up with your own, ideally related to your own research
	- Or choose from a list of mini-research topics
	- Can be related to a project in another course
	- Must be related to databases / data management
	- Must involve either research or significant engineering
	- Open ended
- Final deliverables
	- Short, conference-style presentation on Friday, March 12
	- Short, conference-style paper (6 pages)

## Project – 40%

- Dates posted on the calendar page:
	- **M1**: form groups
	- **M2**: Project proposal
	- **M3**: Milestone report
	- **M4**: Poster presentation
	- **M5**: Project paper
- We will provide feedback throughout the quarter

# Intangibles 10%

• Class participation

• Exceptionally good reviews, or homework, or project

• Etc, etc

## How to Turn In

- Homeworks: gitlab
- Project: gitlab
- Reviews: google forms

### Now onward to the world of databases!

## Data Management

• **Entities**: employees, positions (ceo, manager, cashier), stores, products, sells, customers.

• **Relationships**: employee positions, staff of each store, inventory of each store.

# Database Management System

• A DBMS is a software system designed to provide data management services

- Examples of DBMS
	- Oracle, DB2 (IBM), SQL Server (Microsoft), – PostgreSQL, MySQL,…

# DBMS Functionality

- 1. Create & persistently store large datasets
- 2. Efficiently query & update
	- 1. Must handle complex questions about data
	- 2. Must handle sophisticated updates
	- 3. Performance matters
- 3. Change structure (e.g., add attributes)
- 4. Concurrency control: enable simultaneous updates
- 5. Crash recovery
- 6. Access control, security, integrity

Several types of architectures (next)  $18$ 

## Single Client

#### E.g. data analytics

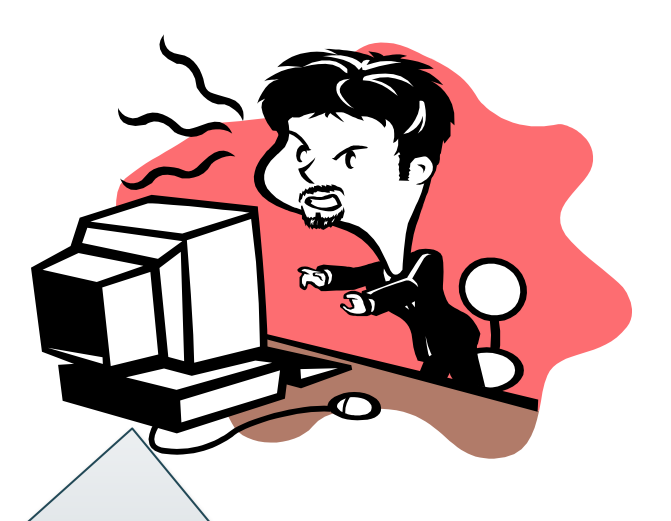

Application and database on the same computer

E.g. sqlite, postgres

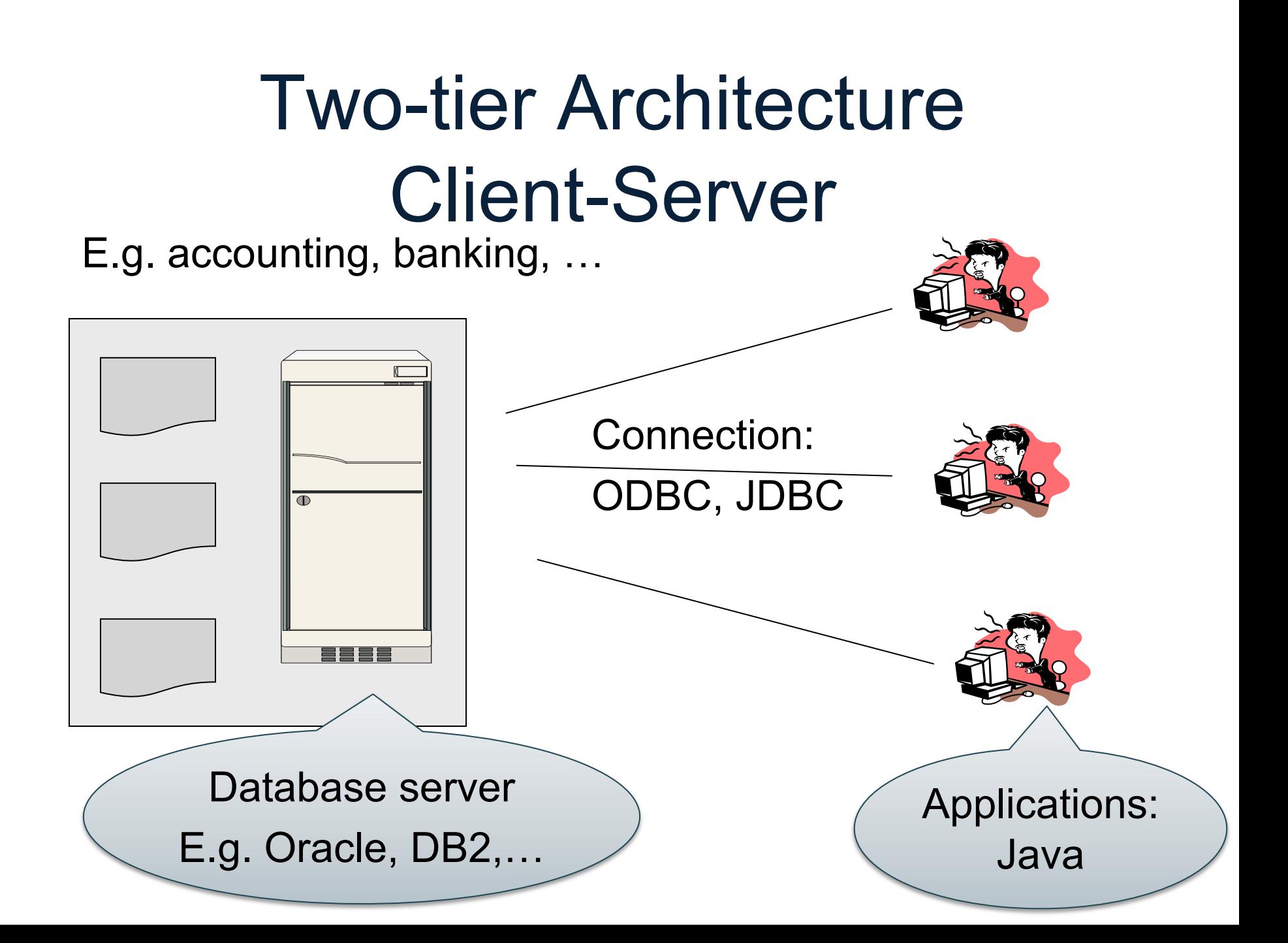

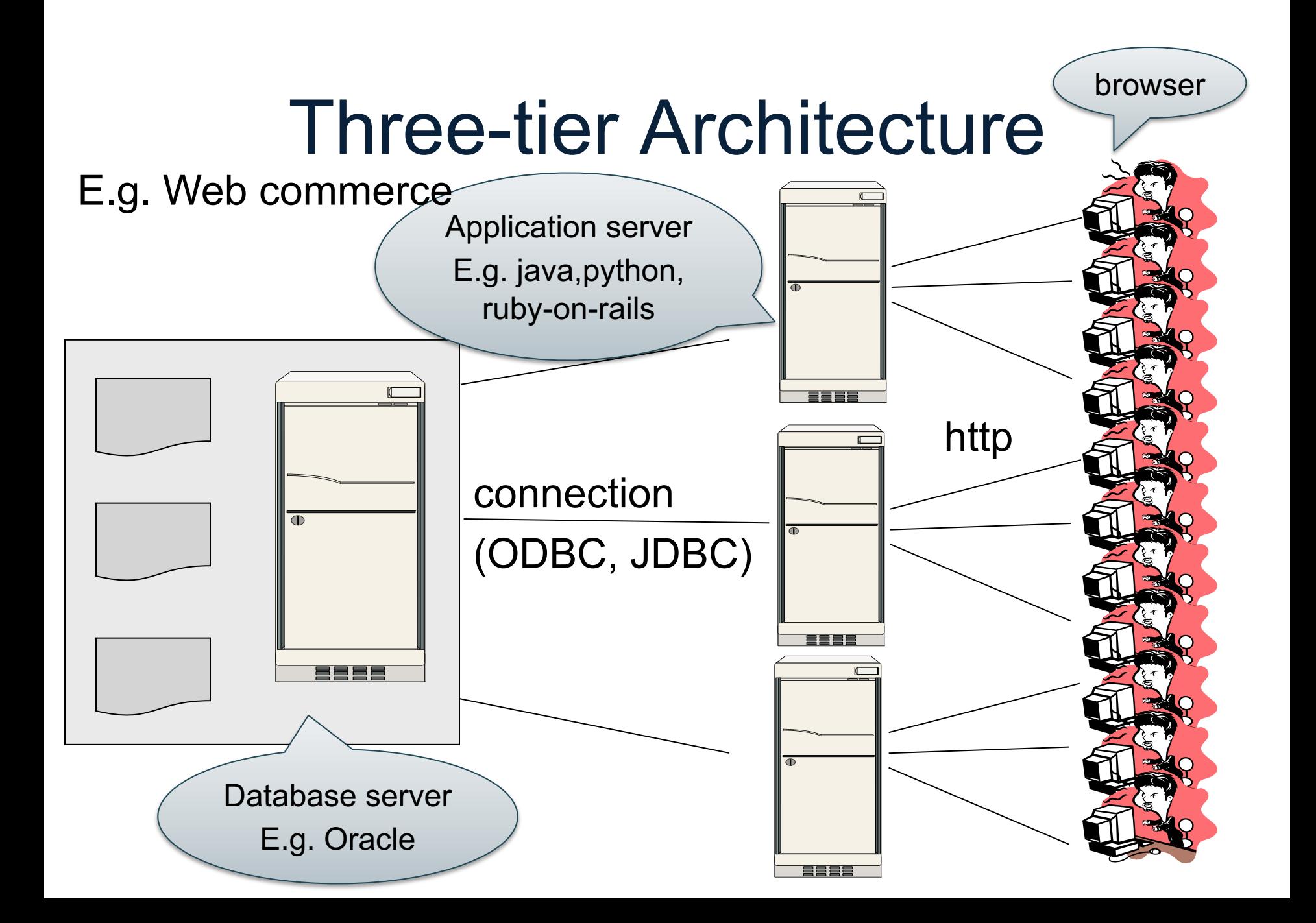

### Cloud Databases

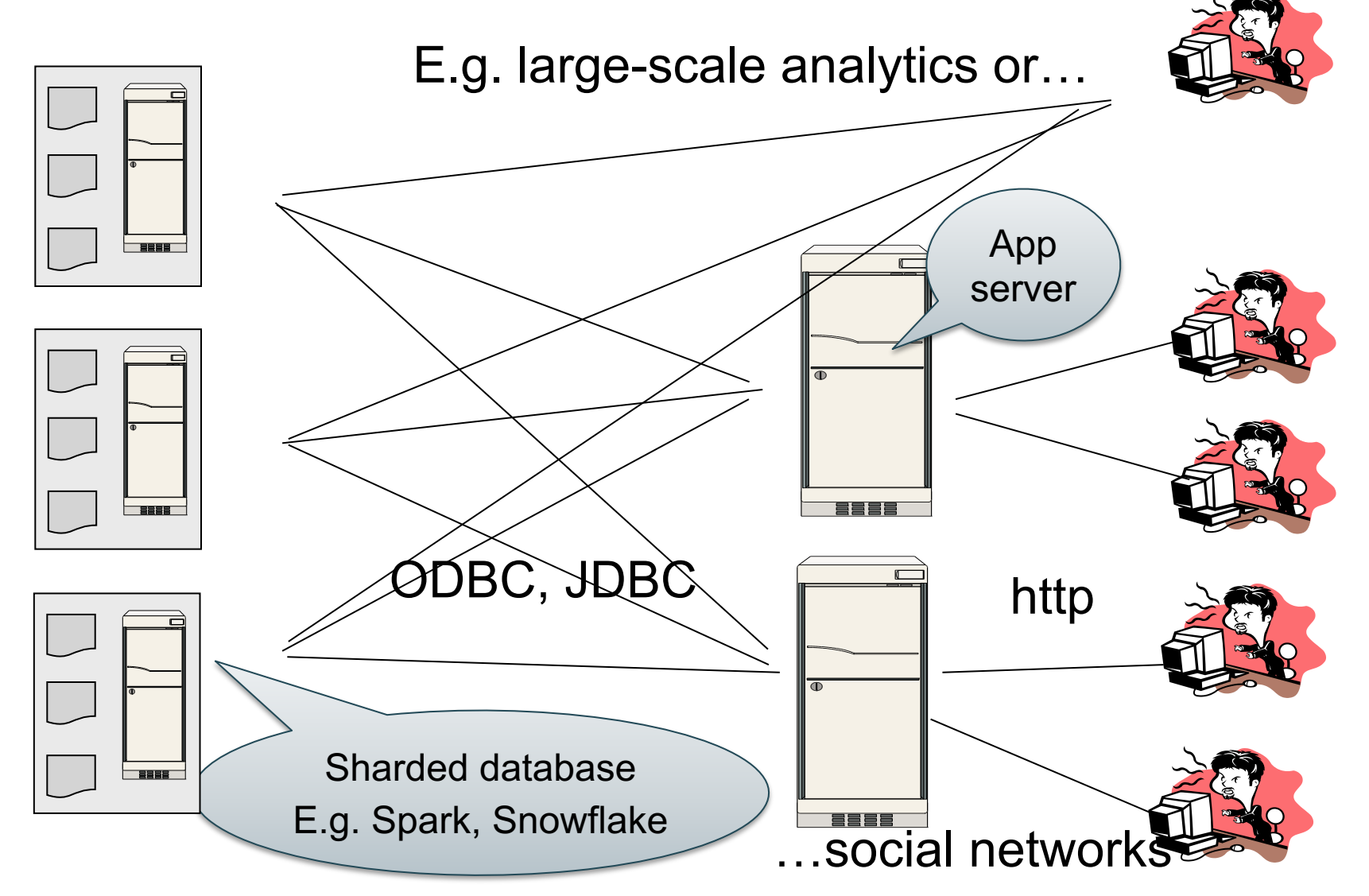

## **Workloads**

• OLTP – online transaction processing

• OLAP – online analytics processing, a.k.a. Decision Support

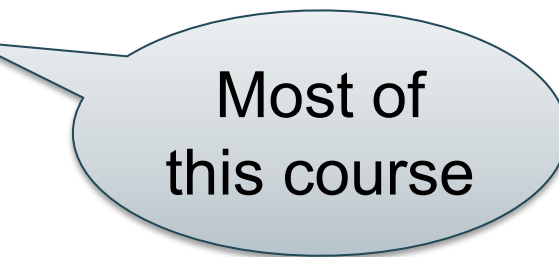

### Relational Data Model

## Relational Data Model

- A Database is a collection of relations
- A Relation is a set of tuples
	- Also called Table
- A Tuple t is an element of **Dom<sub>1</sub> x Dom<sub>2</sub> x … x Dom<sub>n</sub>** 
	- **Domi** is the domain of attribute **i**
	- **n** is number of attributes of the relation
	- Also called Row or Record

## **Discussion**

- Rows in a relation:
	- Ordering immaterial (a relation is a set)
	- All rows are distinct set semantics
	- Query answers may have duplicates bag semantics
- Columns in a tuple:

Or is it?

- Ordering is significant
- Applications refer to columns by their names
- Domain of each column is a primitive type

Data independence!

### Schema

- Relation schema: describes column heads
	- Relation name
	- Name of each field (or column, or attribute)
	- Domain of each field
	- The *arity* of the relation = # attributes
- Database schema: set of all relation schemas

### Instance

- Relation instance: concrete table content
	- Set of records matching the schema
	- The *cardinality* or *size* of the relation = # tuples

• Database instance: set of all relation instances

# What is the schema? What is the instance?

#### **Supplier**

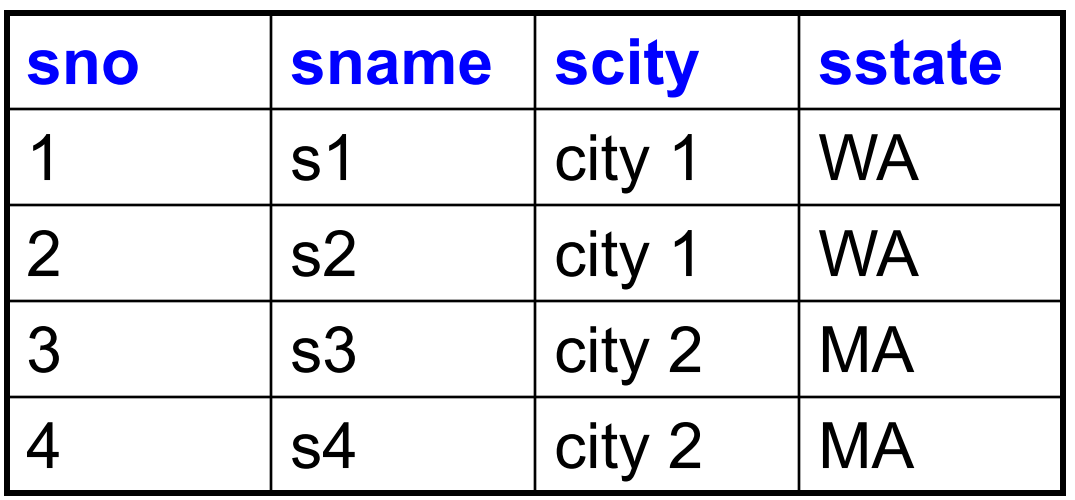

### What is the schema? What is the instance? Relation schema

Supplier(sno: integer, sname: string, scity: string, sstate: string)

#### **Supplier**

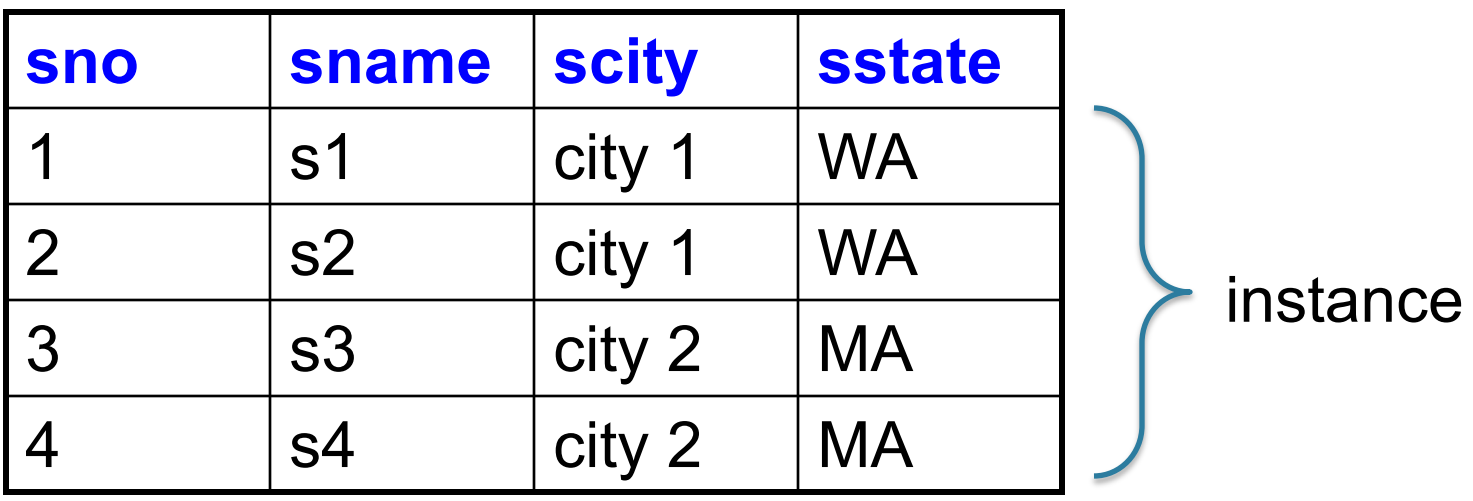

# Relational Query Language

• Set-at-a-time:

– Query inputs and outputs are relations

- Two variants of the query language:
	- Relational algebra: specifies order of operations
	- Relational calculus / SQL: declarative

### SQL

• Standard query language

• Introduced late 70's, now it ballooned

• We briefly review "core SQL" (whatever that means); study more on you own!

• Read by Wed: A case against SQL <sub>32</sub>

# Structured Query Language: SQL

- Data definition language: DDL
	- Statements to create, modify tables and views
	- CREATE TABLE …, CREATE VIEW …, ALTER TABLE…

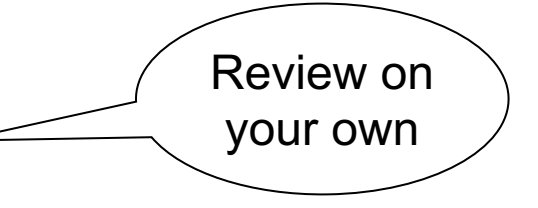

- Data manipulation language: DML
	- Statements to issue queries, insert, delete data

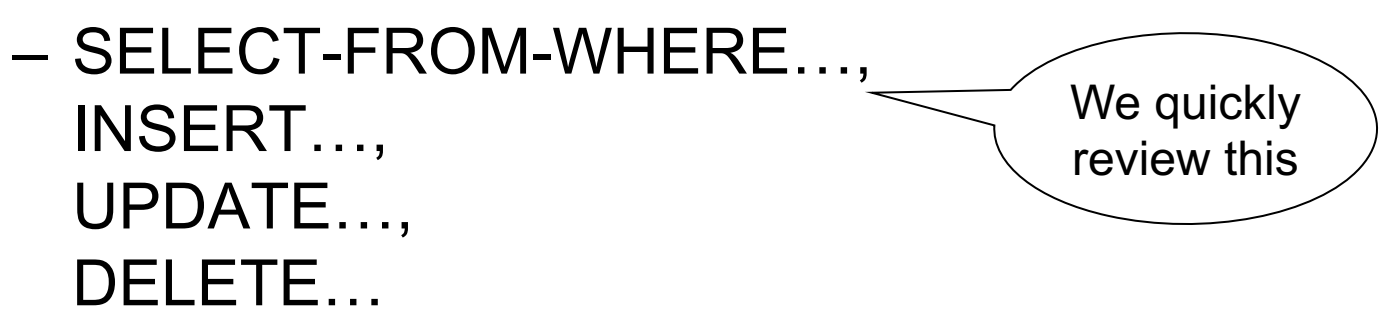

## SQL Query

Basic form: (plus many many more bells and whistles)

SELECT <attributes> FROM <one or more relations> WHERE <conditions>

Supplier(sno, sname, scity, sstate) Supply(sno,pno,qty,price) Part(pno, pname, psize, pcolor)

### Quick Review of SQL

Supplier(sno, sname, scity, sstate) Supply(sno,pno,qty,price) Part(pno, pname, psize, pcolor)

## Quick Review of SQL

SELECT DISTINCT z.pno, z.pname FROM Supplier x, Supply y, Part z WHERE x.sno = y.sno and y.pno  $=$  z.pno and x.scity = 'Seattle' and y.price < 100

> What does this query compute?
# Terminology

- Selection: return a subset of the rows: – SELECT \* FROM Supplier WHERE scity = 'Seattle'
- Projection: return subset of the columns: – SELECT DISTINCT scity FROM Supplier;
- Join: refers to combining two or more tables – SELECT \* FROM Supplier, Supply, Part …

#### Self-Joins

Find the Parts numbers available both from suppliers in Seattle, and suppliers in Portland

#### Self-Joins

Find the Parts numbers available both from suppliers in Seattle, and suppliers in Portland

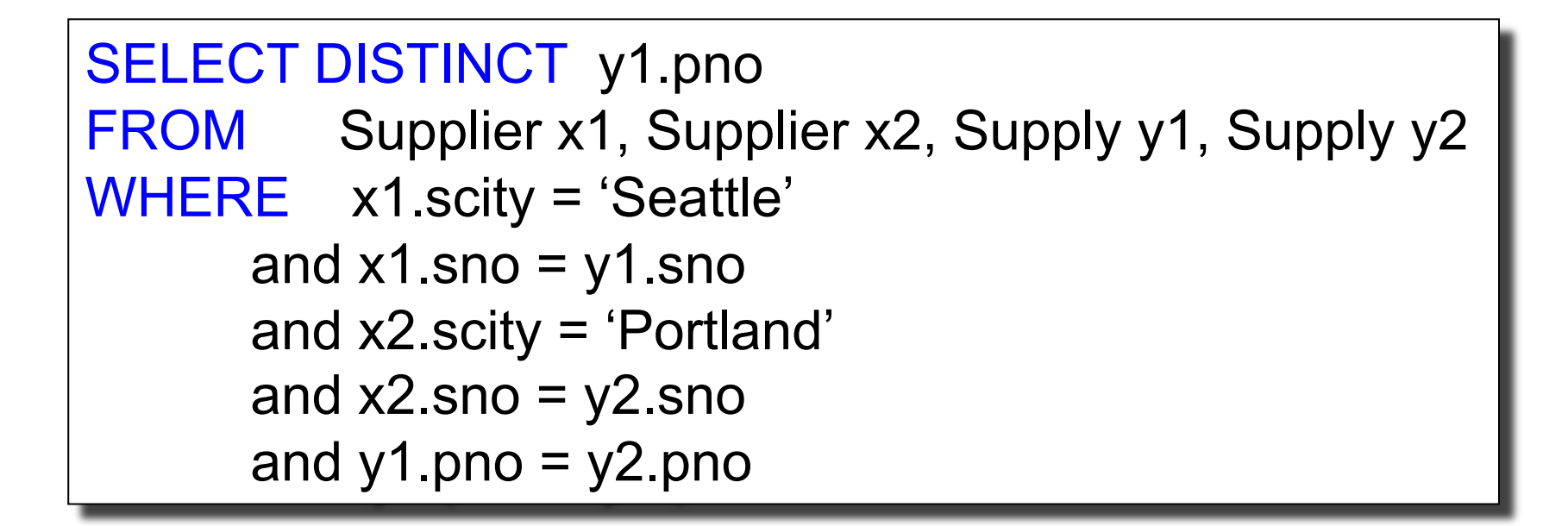

#### Self-Joins

Find the Parts numbers available both from suppliers in Seattle, and suppliers in Portland

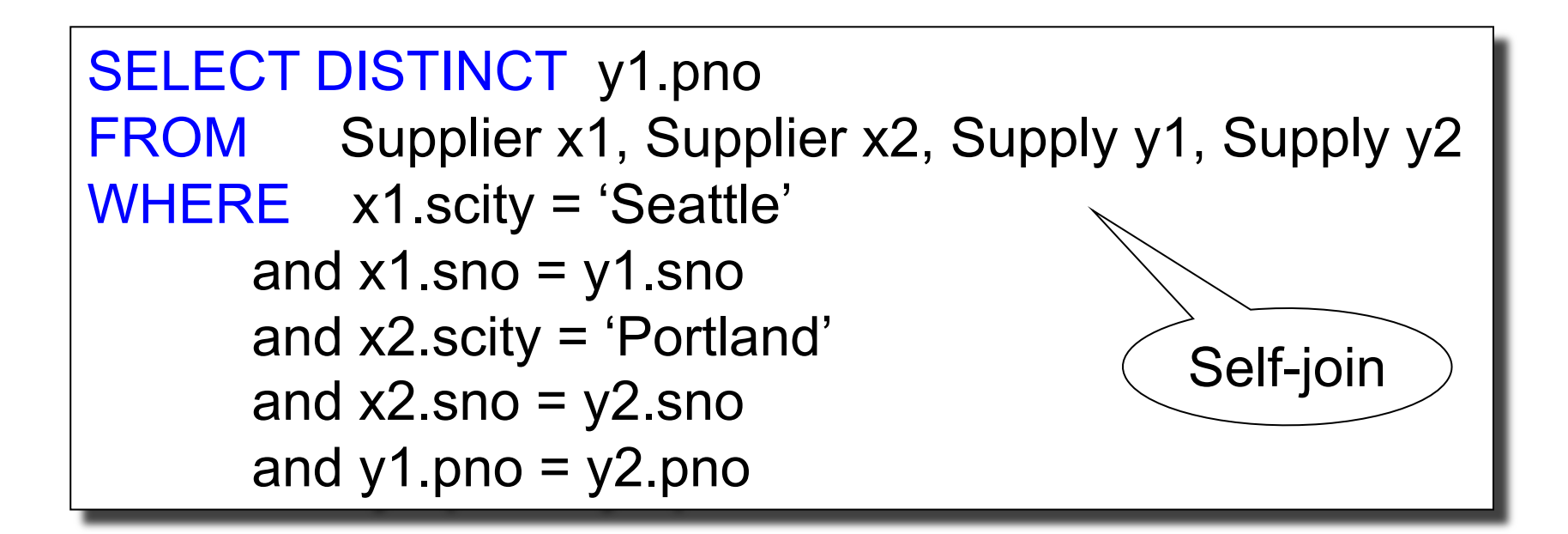

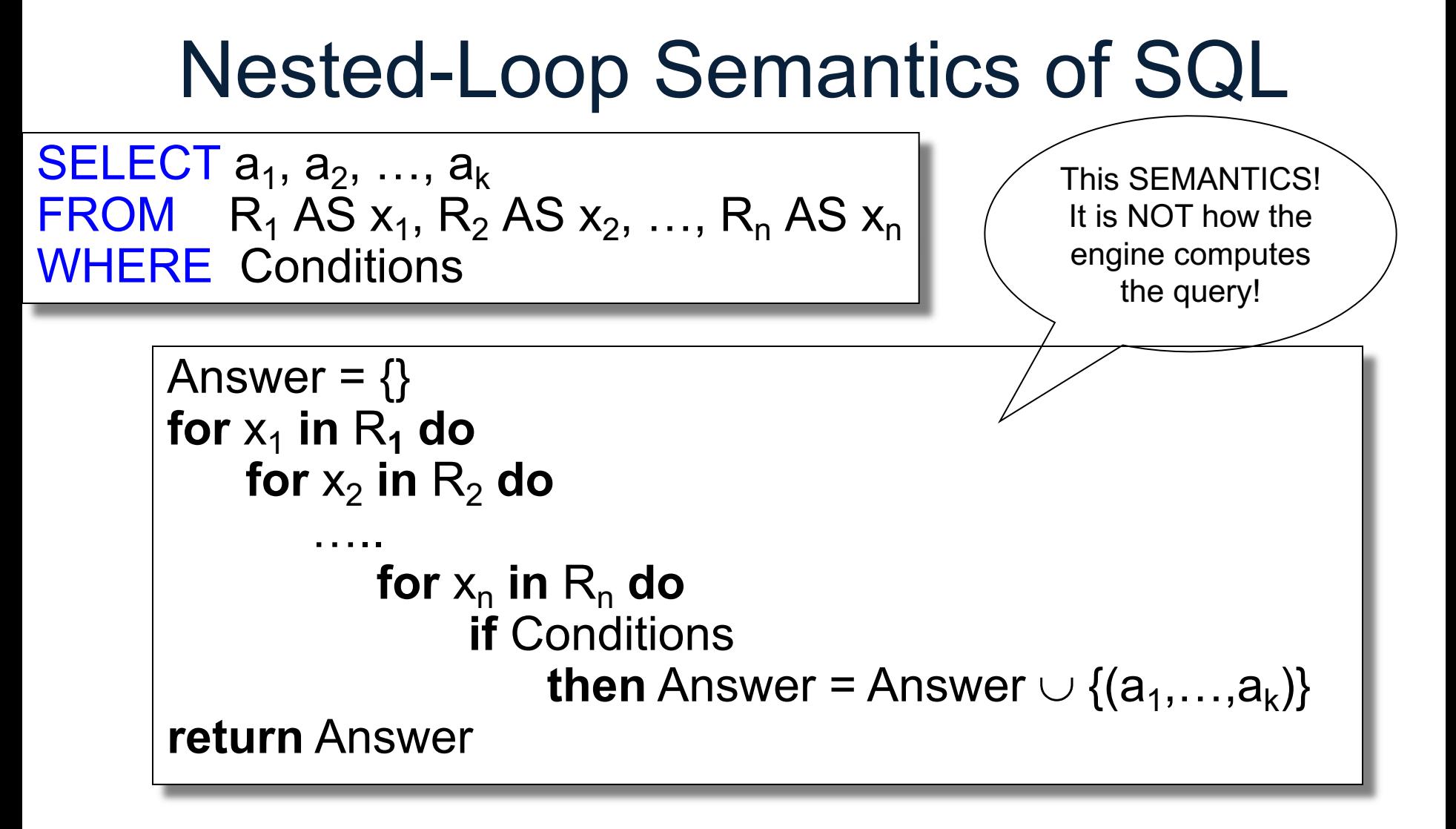

HAVING count(\*) > 200

#### More SQL: Aggregates

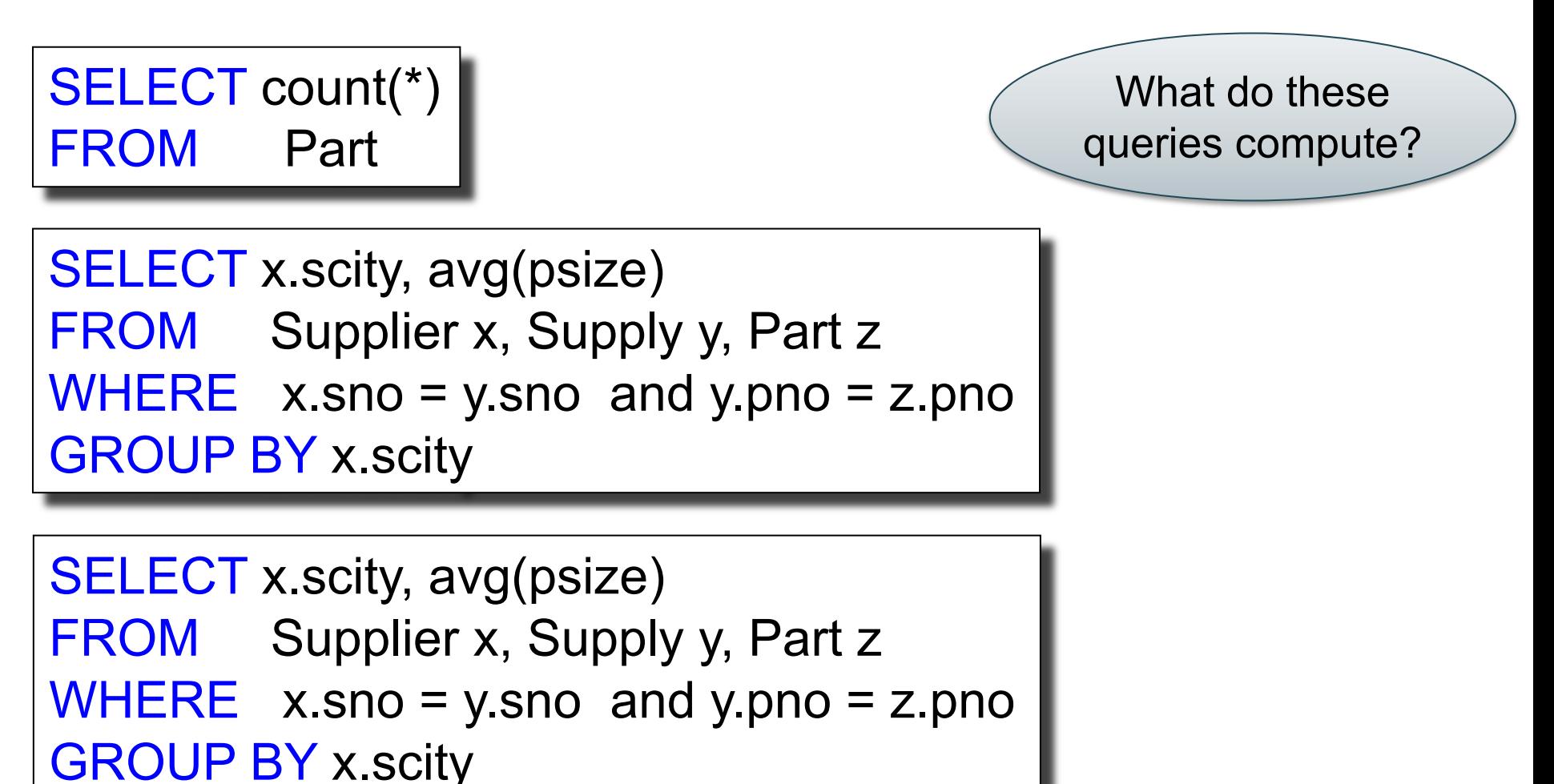

 $\blacksquare$ 

#### **Discussion**

- SQL Aggregates = simple data analytics
- Semantics:
	- 1. FROM-WHERE (nested-loop semantics)
	- 2. Group answers by GROUP BY attrs
	- 3. Apply HAVING predicates on groups
	- 4. Apply SELECT aggregates on groups
- Aggregate functions:
	- count, sum, min, max, avg
- DISTINCT same as GROUP BY

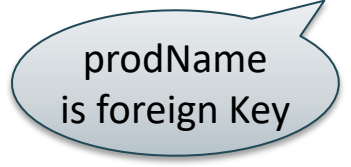

#### Outer joins

Retrieve all product names, categories, and stores where they were purchased. Include products that never sold

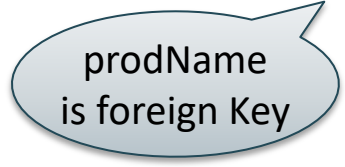

## Outer joins

Retrieve all product names, categories, and stores where they were purchased. Include products that never sold

SELECT x.name, x.category, y.store FROM Product x, Purchase y  $WHERE$  x.name = y.prodName

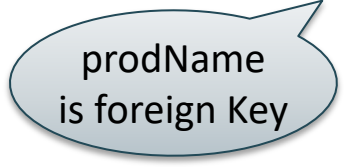

## Outer joins

Retrieve all product names, categories, and stores where they were purchased. Include products that never sold

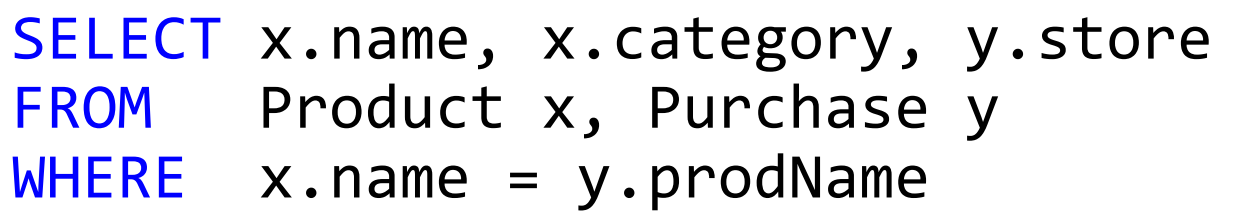

#### Product Purchase

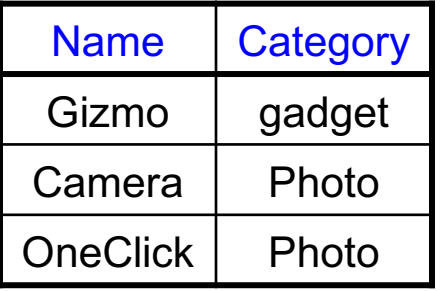

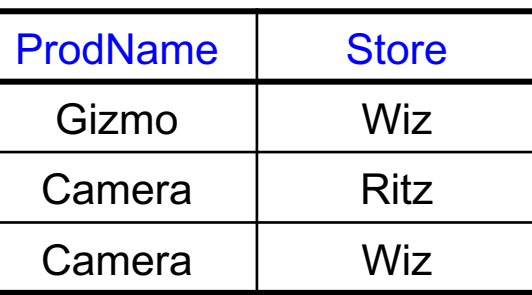

missing

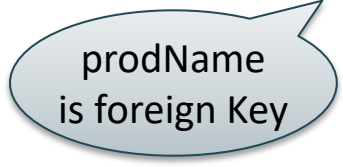

## Outer joins

Retrieve all product names, categories, and stores where they were purchased. Include products that never sold

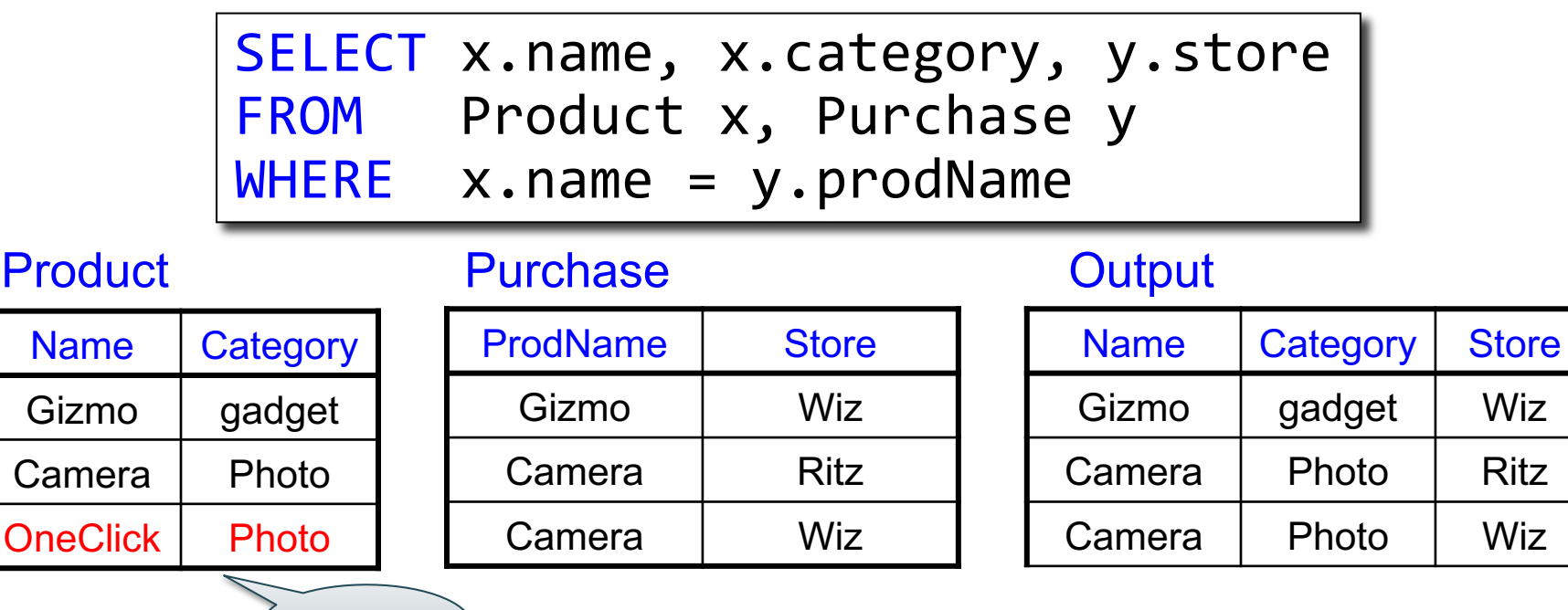

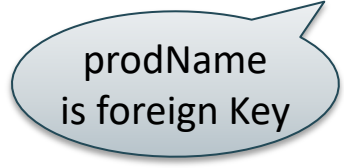

## Outer joins

Retrieve all product names, categories, and stores where they were purchased. Include products that never sold

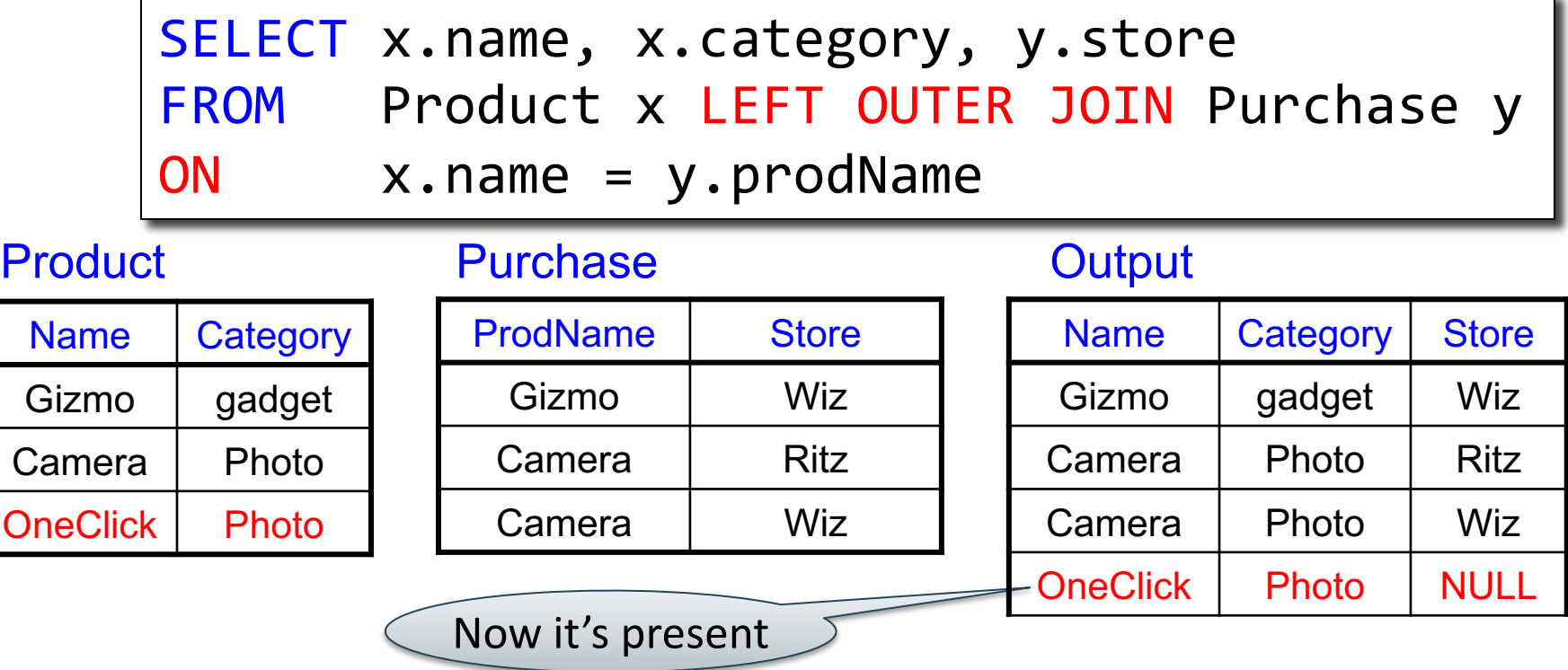

### Joins

- **Inner join** = includes only matching tuples (i.e. regular join)
- Left outer join = includes everything from the left
- **Right outer join** = includes everything from the right
- **Full outer join** = includes everything

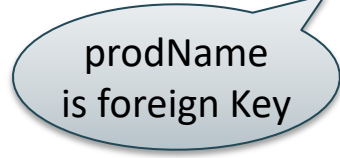

# ON v.s. WHERE

- Outer join condition in the ON clause
- Different from the WHERE clause
- Compare:

```
SELECT x.name, y.store
FROM Product x
LEFT OUTER JOIN Purchase y
ON x.name = y.prodName
  AND y.price < 10
```

```
SELECT x.name, y.store
FROM Product x
LEFT OUTER JOIN Purchase y
ON x.name = y.prodName
WHERE y.price < 10
```
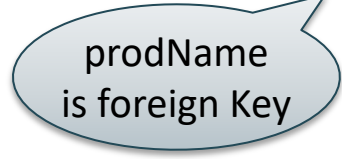

# ON v.s. WHERE

- Outer join condition in the ON clause
- Different from the WHERE clause
- Compare:

```
SELECT x.name, y.store
FROM Product x
LEFT OUTER JOIN Purchase y
ON x.name = y.prodName
  AND y.price < 10
```

```
SELECT x.name, y.store
FROM Product x
LEFT OUTER JOIN Purchase y
ON x.name = y.prodName
WHERE y.price < 10
```
Includes products that were never purchased with price < 10

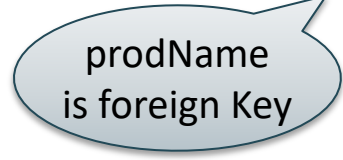

# ON v.s. WHERE

- Outer join condition in the ON clause
- Different from the WHERE clause
- Compare:

```
SELECT x.name, y.store
FROM Product x
LEFT OUTER JOIN Purchase y
ON x.name = y.prodName
  AND y.price < 10
```
Includes products that were never purchased with price < 10

```
SELECT x.name, y.store
FROM Product x
LEFT OUTER JOIN Purchase y
ON x.name = y.prodName
WHERE y.price < 10
```
Includes products that were never purchased, *then* checks price <10

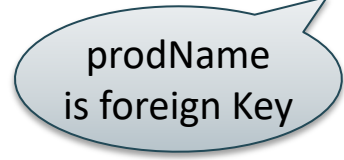

# ON v.s. WHERE

- Outer join condition in the ON clause
- Different from the WHERE clause
- Compare:

```
SELECT x.name, y.store
FROM Product x
LEFT OUTER JOIN Purchase y
ON x.name = y.prodName
  AND y.price < 10
```
Includes products that were never purchased with price < 10

```
SELECT x.name, y.store
FROM Product x
LEFT OUTER JOIN Purchase y
ON x.name = y.prodName
WHERE y.price < 10
```
Includes products that were never purchased, *then* checks price <10

53 Same as inner join!

#### NULLs in SQL

- A NULL value means missing, or unknown, or undefined, or inapplicable
- We can specify whether attributes may or may not be NULL:

```
CREATE TABLE product 
 (pid int NOT NULL,
  pname text NOT NULL,
  price int – may be NULL
 );
```
#### Three-Valued Logic

- False=0, Unknown=0.5, True=1
- Result of a comparison A=B is
	- False or True when both A, B are not null
	- Unknown otherwise
- AND, OR, NOT are min, max.
- Return tuples whose condition is True

#### Three-Valued Logic

- False=0, Unknown=0.5, True=1
- Result of a comparison A=B is
	- False or True when both A, B are not null
	- Unknown otherwise
- AND, OR, NOT are min, max.
- Return tuples whose condition is True

select \* from Product where (price  $\le$  100) or (price  $>$  100)

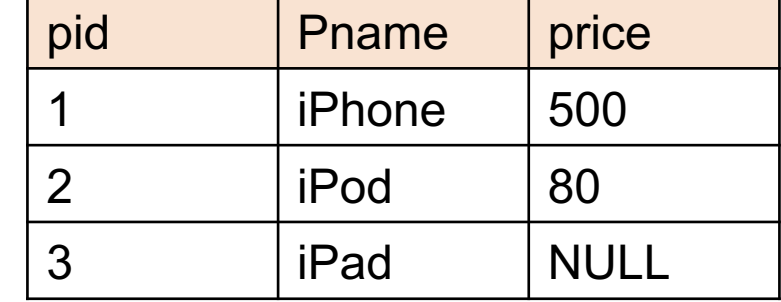

#### Three-Valued Logic

- False=0, Unknown=0.5, True=1
- Result of a comparison A=B is
	- False or True when both A, B are not null
	- Unknown otherwise
- AND, OR, NOT are min, max.
- Return tuples whose condition is True

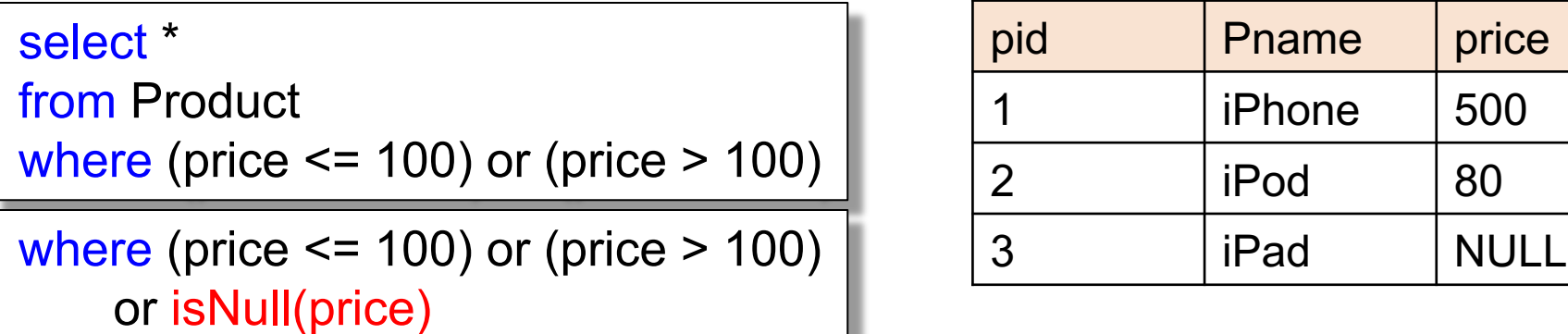

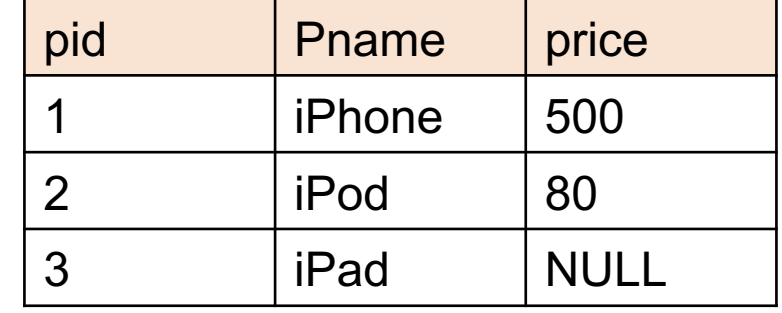

## Likbkin's Critique Of SQL

- Libkin's slides: *A Case Against SQL*
- In class: discuss some of the main inconsistencies in SQL

#### Other use of Relational Data

• Sparse vectors, matrics

• Graph databases

#### Sparse Matrix

$$
A = \begin{bmatrix} 5 & 0 & -2 \\ 0 & 0 & -1 \\ 0 & 7 & 0 \end{bmatrix}
$$

How can we represent it as a relation?

#### Sparse Matrix

$$
A = \begin{bmatrix} 5 & 0 & -2 \\ 0 & 0 & -1 \\ 0 & 7 & 0 \end{bmatrix}
$$

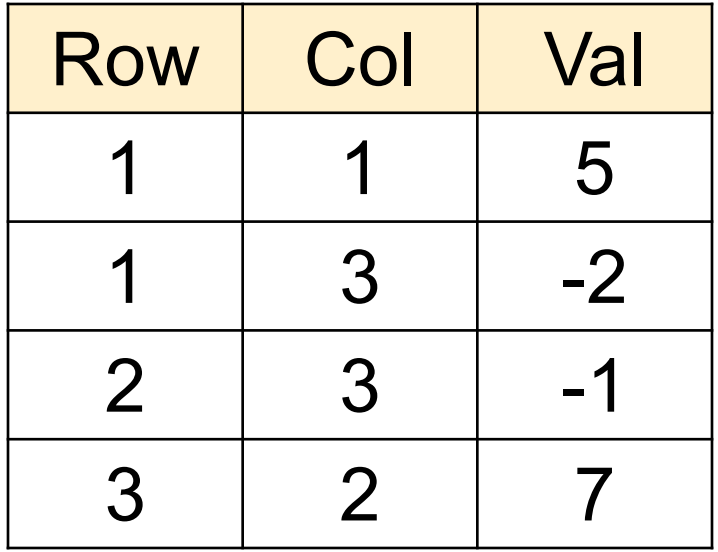

#### Matrix Multiplication in SQL

 $C = A \cdot B$ 

#### Matrix Multiplication in SQL

 $C = A \cdot B$ 

$$
C_{ik} = \sum_{j} A_{ij} \cdot B_{jk}
$$

#### Matrix Multiplication in SQL

$$
C = A \cdot B \qquad C_{ik} = \sum_{j} A_{ij} \cdot B_{jk}
$$

SELECT A.row, B.col, sum(A.val\*B.val) FROM A, B WHERE  $A$  col = B row GROUP BY A.row, B.col;

#### **Discussion**

- Matrix multiplication = join + group-by
- Many operations can be written in SQL
- E.g. try at home: write in SQL  $Tr(A \cdot B \cdot C)$ where the trace is defined as:  $Tr(X) = \sum_i X_{ii}$
- Surprisingly,  $A + B$  is a bit harder...

#### Matrix Addition in SQL

#### $C = A + B$

#### Matrix Addition in SQL

#### $C = A + B$

SELECT A.row, A.col, A.val + B.val as val FROM A, B WHERE  $Arow = Brow$  and  $Acool = Bcol$ 

#### Matrix Addition in SQL

#### $C = A + B$

SELECT A.row, A.col, A.val + B.val as val FROM A, B WHERE  $Arow = Brow$  and  $Acool = Bcol$ 

Why is this wrong?

#### $C = A + B$

#### **SELECT**

FROM A full outer join B ON A.row = B.row and A.col = B.col;

#### $C = A + B$

#### **SELECT**

(CASE WHEN A.val is null THEN 0 ELSE A.val END) + (CASE WHEN B.val is null THEN 0 ELSE B.val END) as val FROM A full outer join B ON A.row = B.row and A.col = B.col;

#### $C = A + B$

**SELECT** (CASE WHEN A.row is null THEN B.row ELSE A.row END) as row,

(CASE WHEN A.val is null THEN 0 ELSE A.val END) + (CASE WHEN B.val is null THEN 0 ELSE B.val END) as val FROM A full outer join B ON A.row = B.row and A.col = B.col;

#### $C = A + B$

**SELECT** (CASE WHEN A.row is null THEN B.row ELSE A.row END) as row, (CASE WHEN A.col is null THEN B.col ELSE A.col END) as col, (CASE WHEN A.val is null THEN 0 ELSE A.val END) + (CASE WHEN B.val is null THEN 0 ELSE B.val END) as val FROM A full outer join B ON A.row = B.row and A.col = B.col;
# Solution 2: Group By

### $C = A + B$

SELECT m.row, m.col, sum(m.val) FROM (SELECT \* FROM A UNION ALL SELECT \* FROM B) as m GROUP BY m.row, m.col;

- Graph databases systems are a niche category of products specialized for processing large graphs
- E.g. Neo4J, TigerGraph
- A graph is a special case of a relation, and can be processed using SQL

#### A graph:

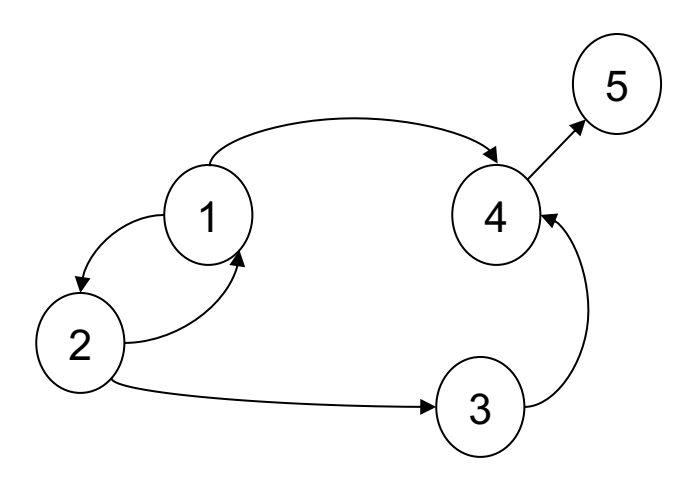

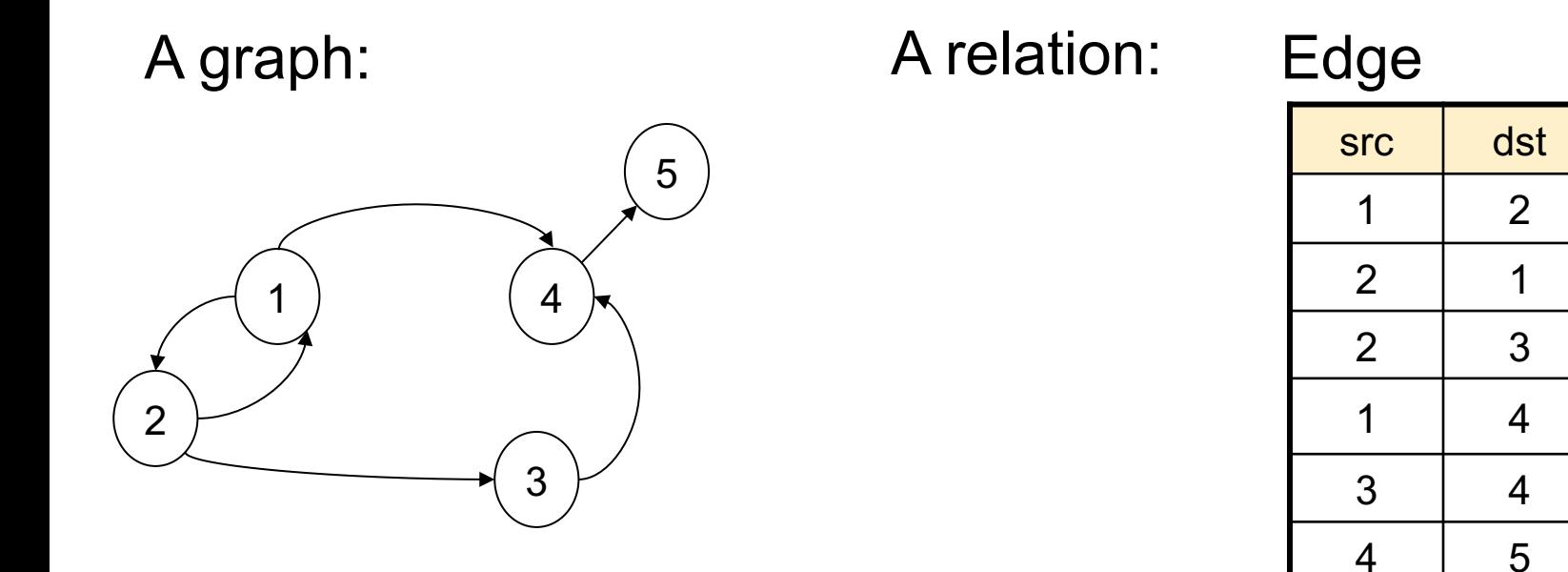

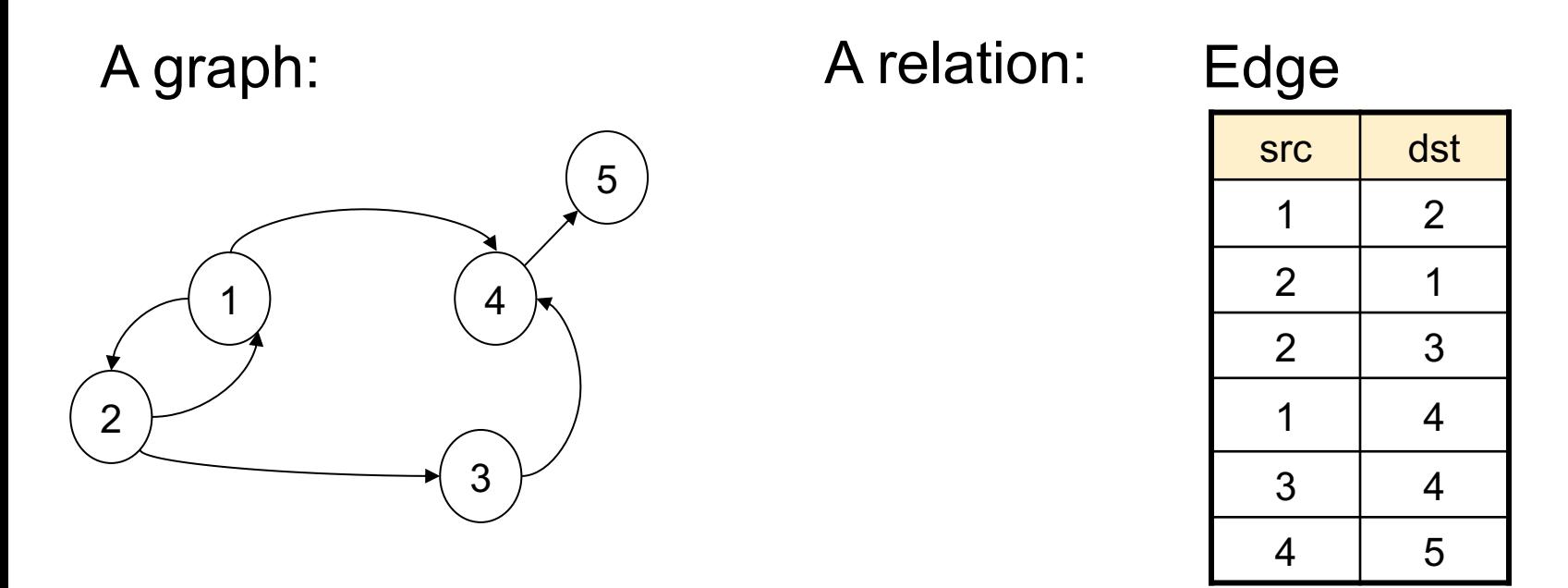

Find nodes at distance 2:  $\{(x, z) | \exists y \, Edge(x, y) \land Edge(y, z)\}$ 

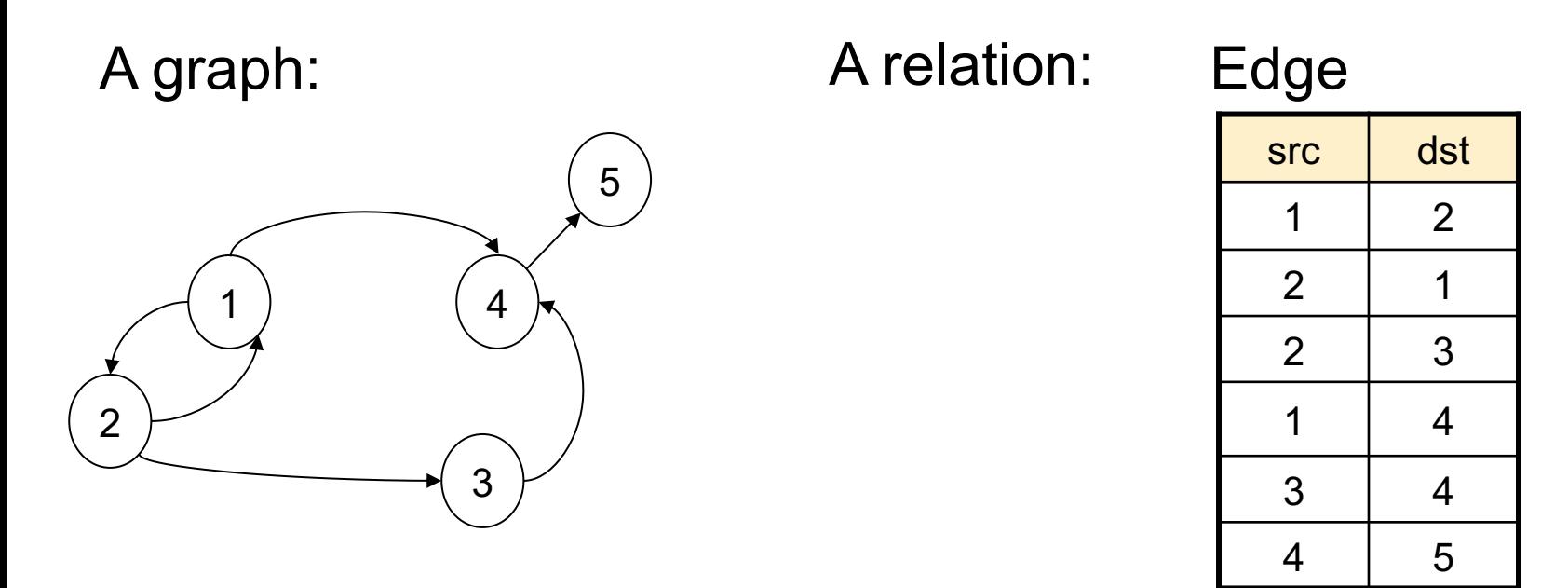

Find nodes at distance 2:  $\{(x, z) | \exists y \, Edge(x, y) \land Edge(y, z)\}\$ 

SELECT DISTINCT e1.src as X, e2.dst as Z FROM Edge e1, Edge e2 WHERE  $e1.$ dst =  $e2.s$ rc;

### Other Representation

Representing nodes separately; needed for "isolated nodes" e.g. Frank

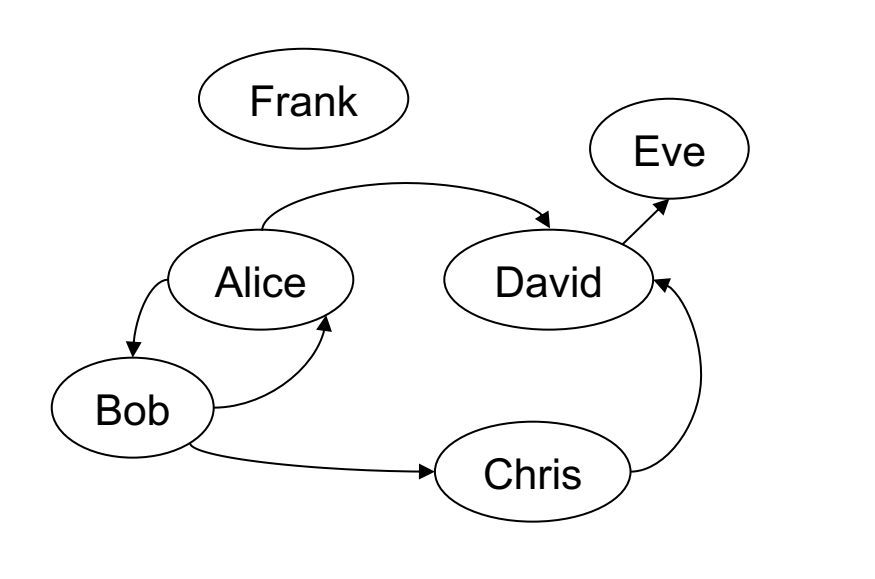

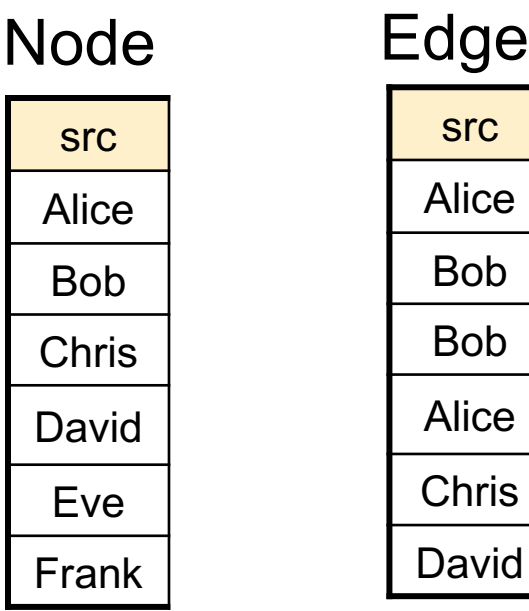

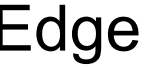

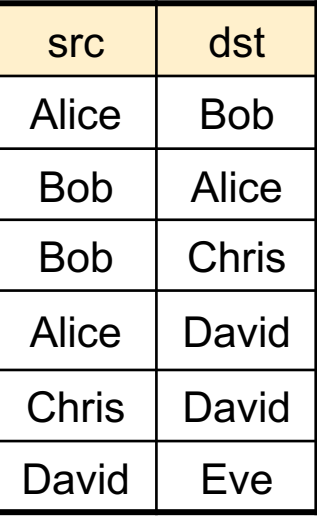

### Other Representation

Adding edge labels Adding node labels…

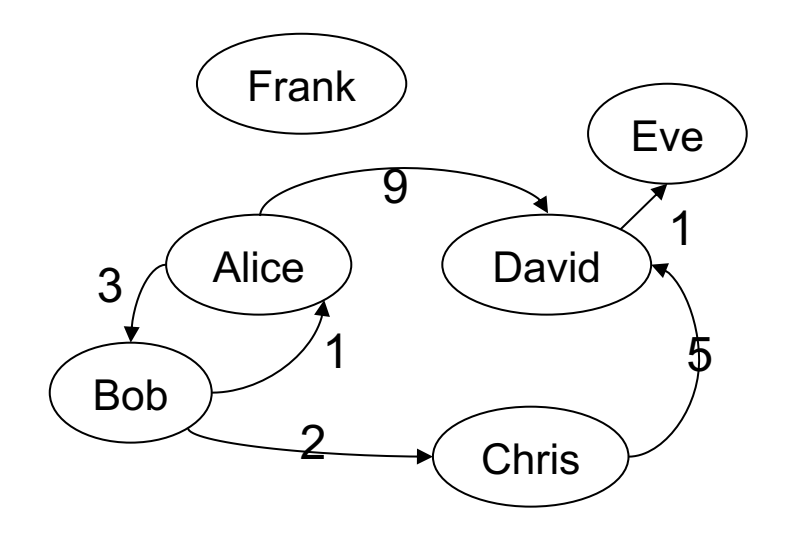

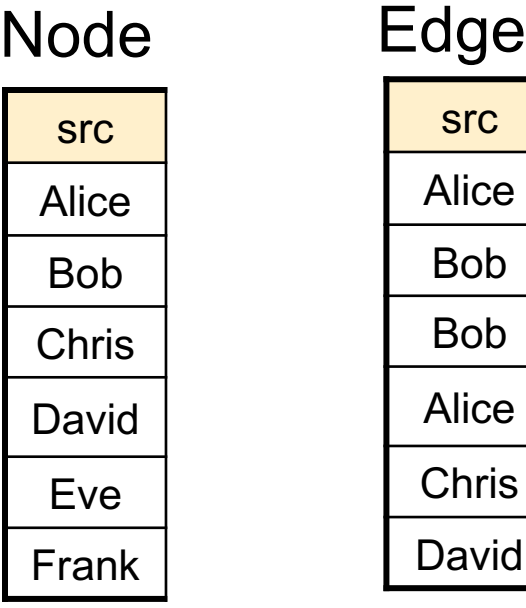

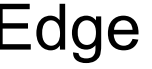

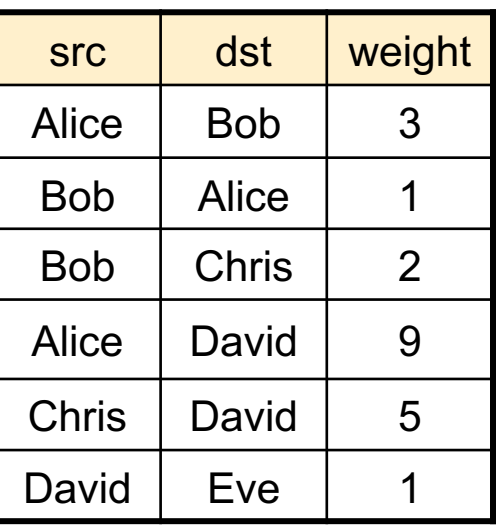

### Discussion: SQL and Logic

- First Order Logic is the language consisting of: ∀, ∃, ∨, ∧, ¬, ⇒
- In class: what do these sentences say?
	- $\forall x \forall y (E(x, y) \Rightarrow E(y, x))$
	- ∃ $x(E("Alice", x) \wedge E("Bob", x))$

Possible in a finite graph?

- $\forall x \forall y \forall z (E(x, y) \land E(y, z) \Rightarrow E(x, z))$
- $\forall x \forall y (E(x, y) \Rightarrow (x \neq y) \land \exists z (E(x, z) \land E(z, y))$
- **Theorem**: every FO sentence can be written in SQL

### Limitations of SQL

- No recursion! Examples requiring recursion:
	- Gradient descent
	- Connected components in a graph
- Advanced systems *do* support recursion
- Practical solution: use some external driver, e.g. pyton

#### Tom Mitchell: Machine Learning

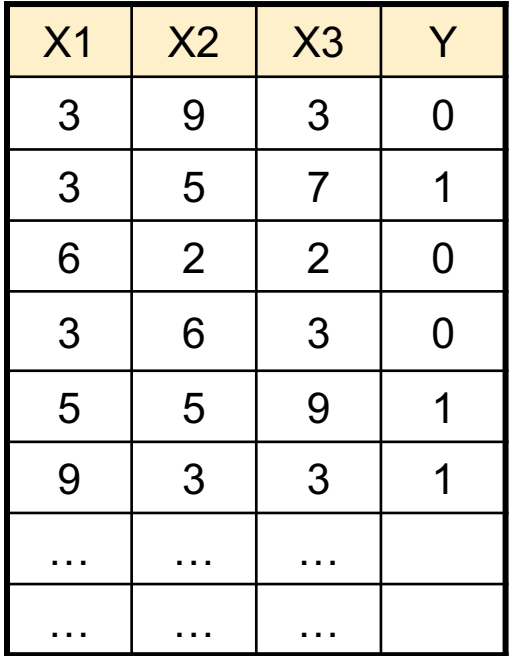

Tom Mitchell: Machine Learning

Data

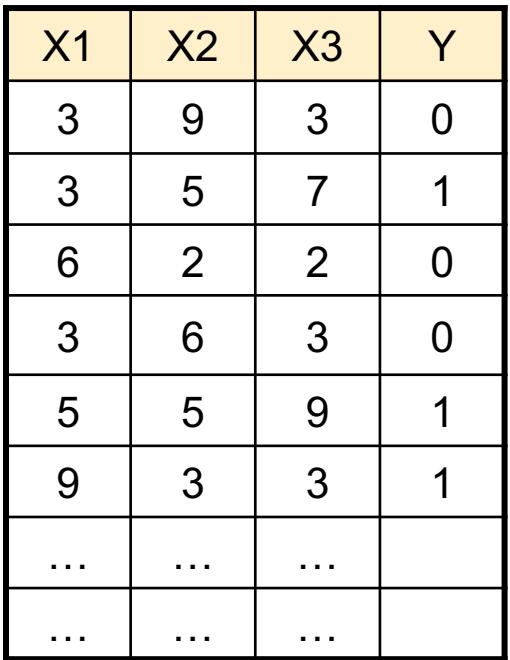

$$
P(Y = 0|X) = \frac{1}{1 + exp(w_0 + \sum_{i=1,1}^{n} w_i)}
$$

Switched (following Mitchell)

$$
P(Y = 1|X) = \frac{exp(w_0 + \sum_{i=1,3} w_i)}{1 + exp(w_0 + \sum_{i=1,3} w_i)}
$$

Tom Mitchell: Machine Learning

Data

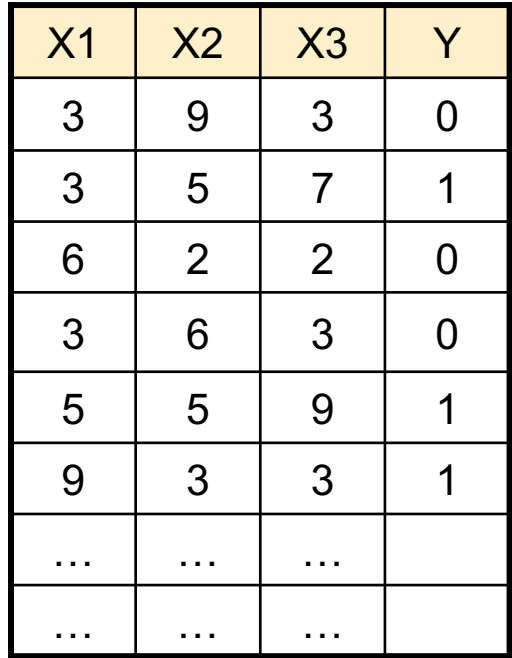

$$
P(Y = 0|X) = \frac{1}{1 + exp(w_0 + \sum_{i=1,1}^{n} w_i)}
$$

**Switched** (following Mitchell)

$$
P(Y = 1|X) = \frac{exp(w_0 + \sum_{i=1,3} w_i)}{1 + exp(w_0 + \sum_{i=1,3} w_i)}
$$

Train weights  $w_0$ ,  $w_1$ ,  $w_2$ ,  $w_3$  to minim

$$
L(w_0, ..., w_3) = \sum_{\ell=1,N} (Y^{\ell} \cdot \ln P(Y = 1 | X^{\ell}) + (1 - Y^{\ell}) \cdot \ln P(Y = 1 | X^{\ell})
$$

Tom Mitchell: Machine Learning

Gradient Descent:

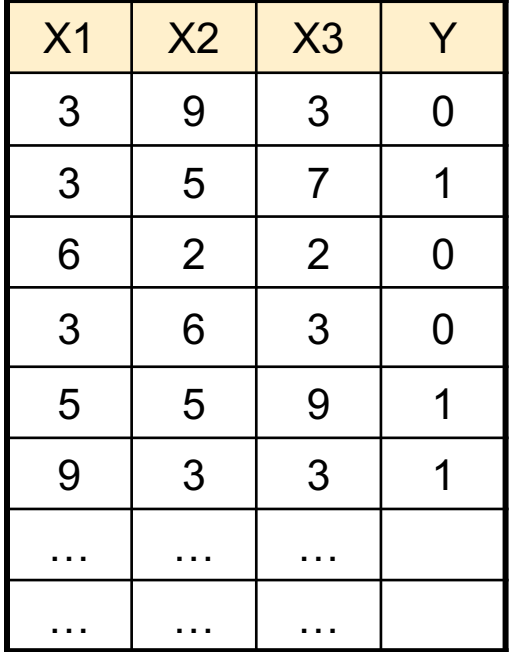

$$
w_i \leftarrow w_i + \eta \sum_{\ell=1,N} X_i^{\ell} \left( Y^{\ell} - P(Y = 1 | X \right) \right)
$$

Tom Mitchell: Machine Learning

Gradient Descent:

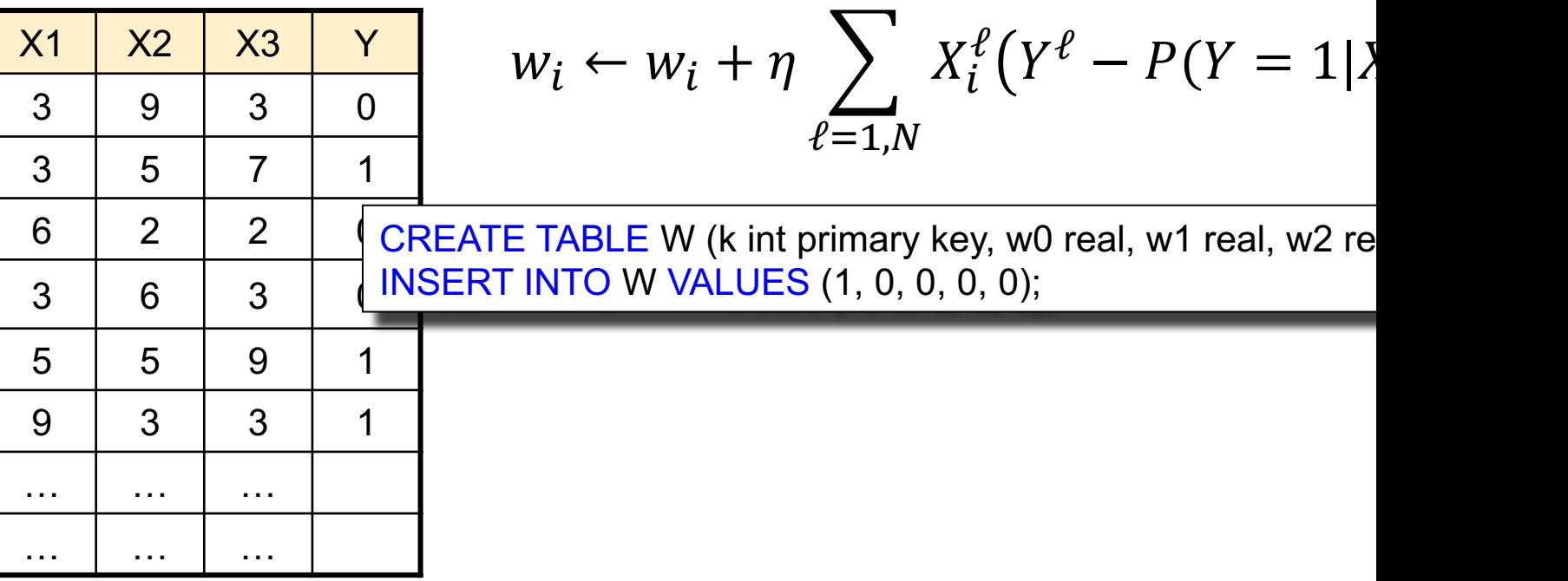

Tom Mitchell: Machine Learning

Gradient Descent:

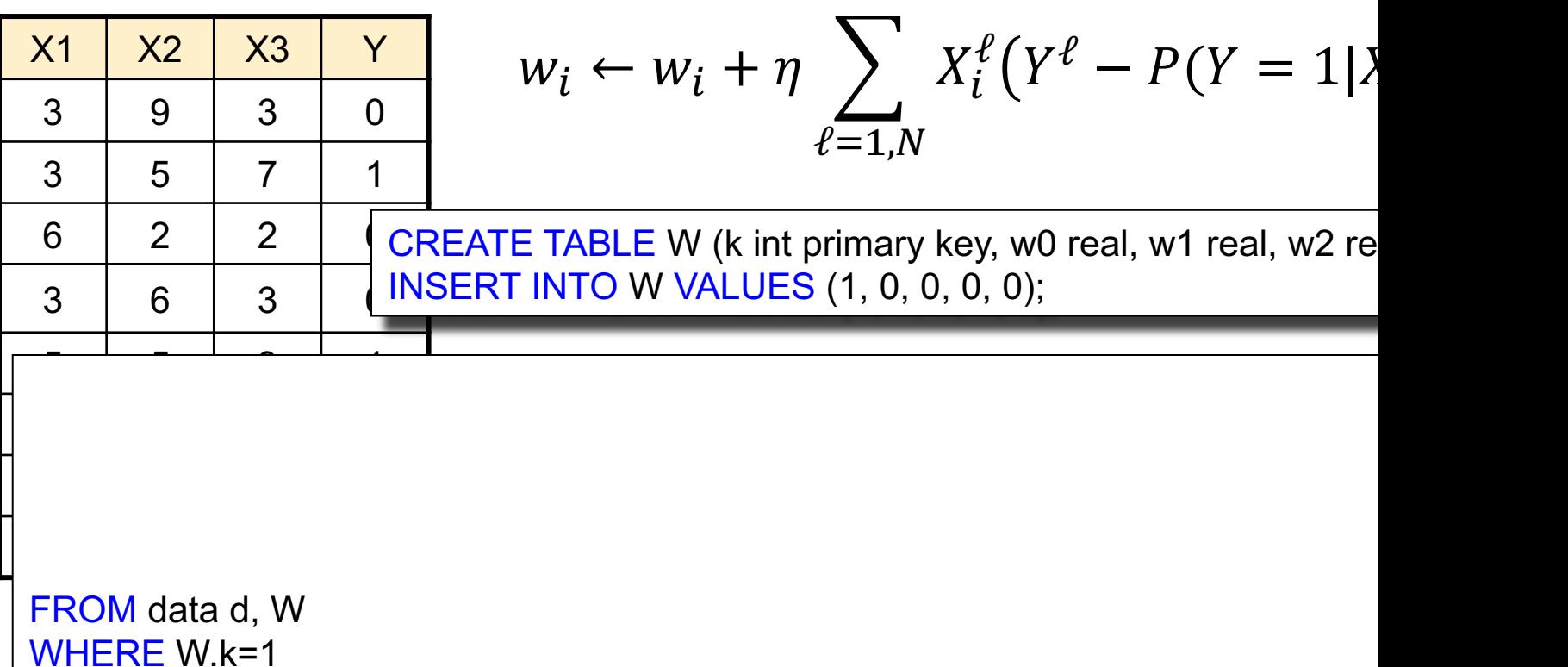

Tom Mitchell: Machine Learning

Gradient Descent:

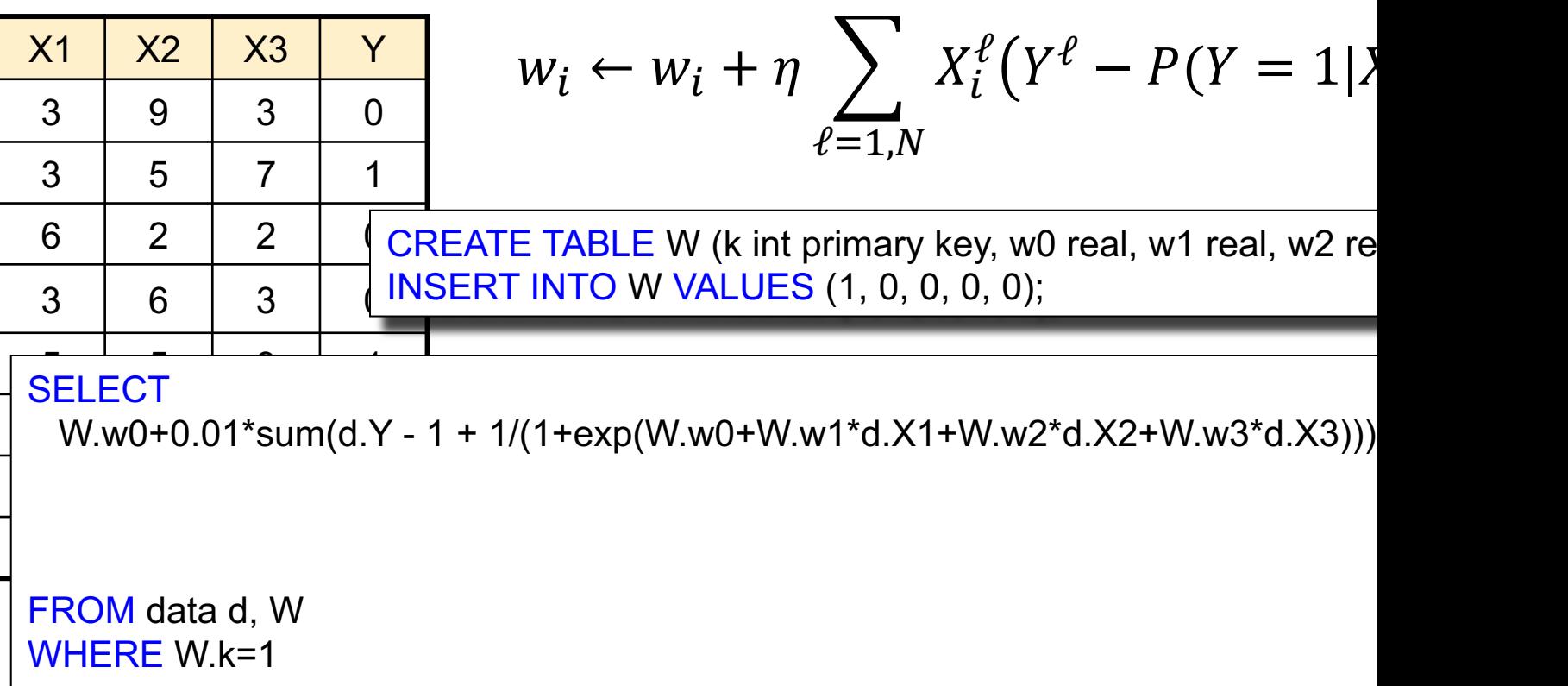

Tom Mitchell: Machine Learning

Gradient Descent:

#### Data

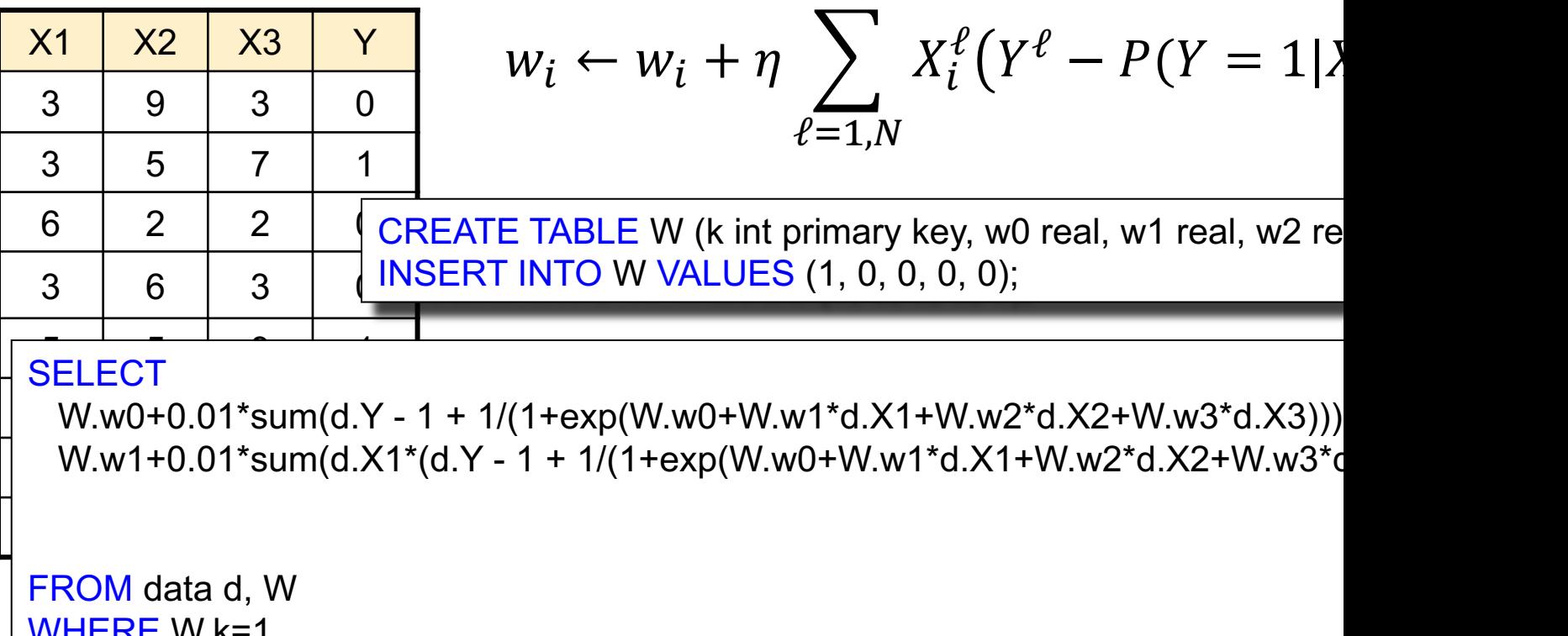

WHERE W.k=1

Tom Mitchell: Machine Learning

Gradient Descent:

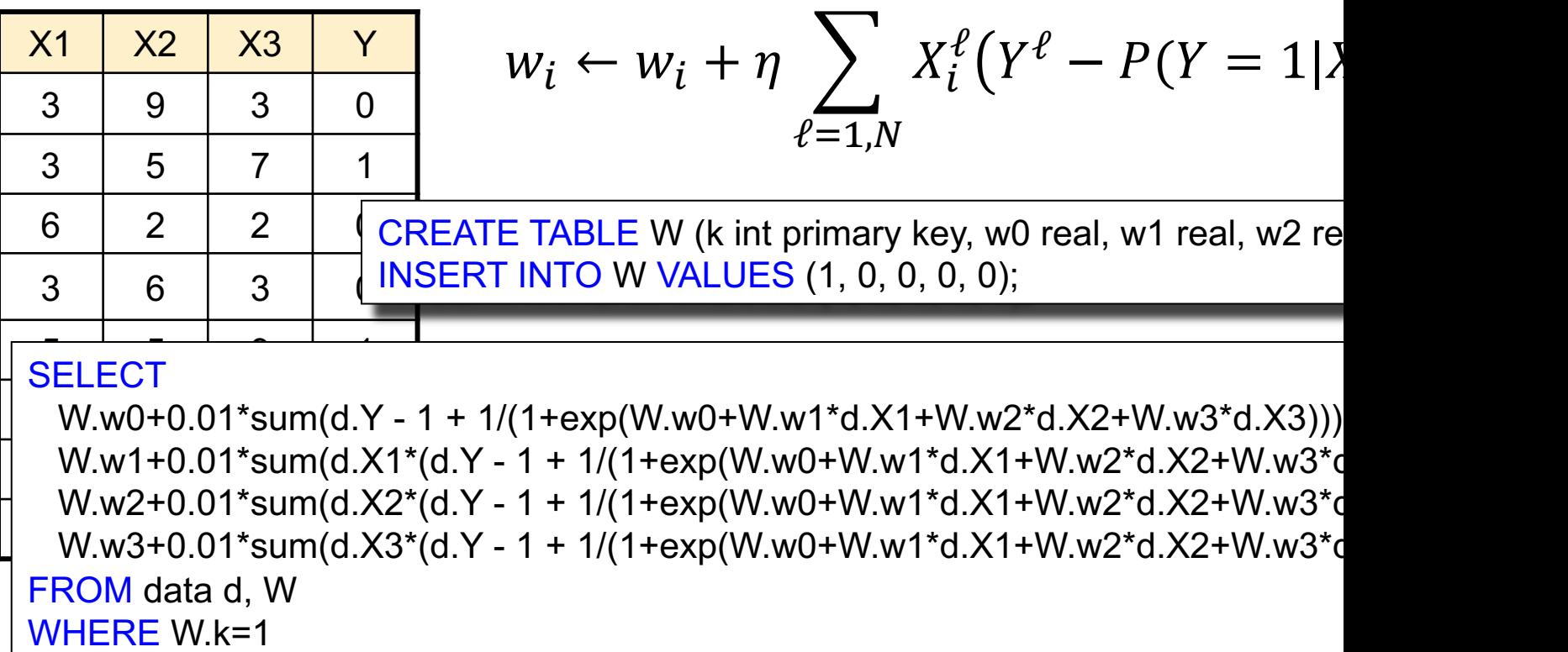

Tom Mitchell: Machine Learning

Gradient Descent:

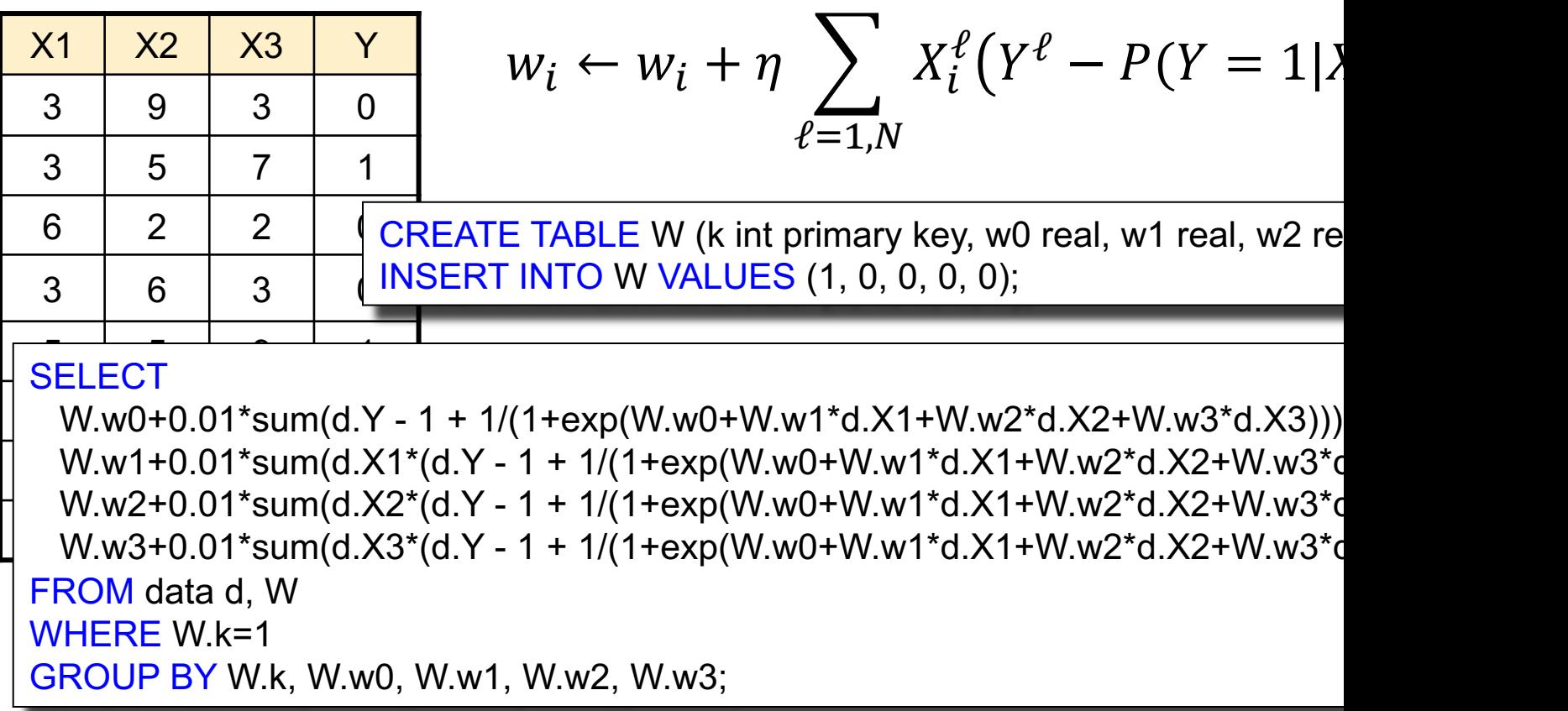

Tom Mitchell: Machine Learning

Gradient Descent:

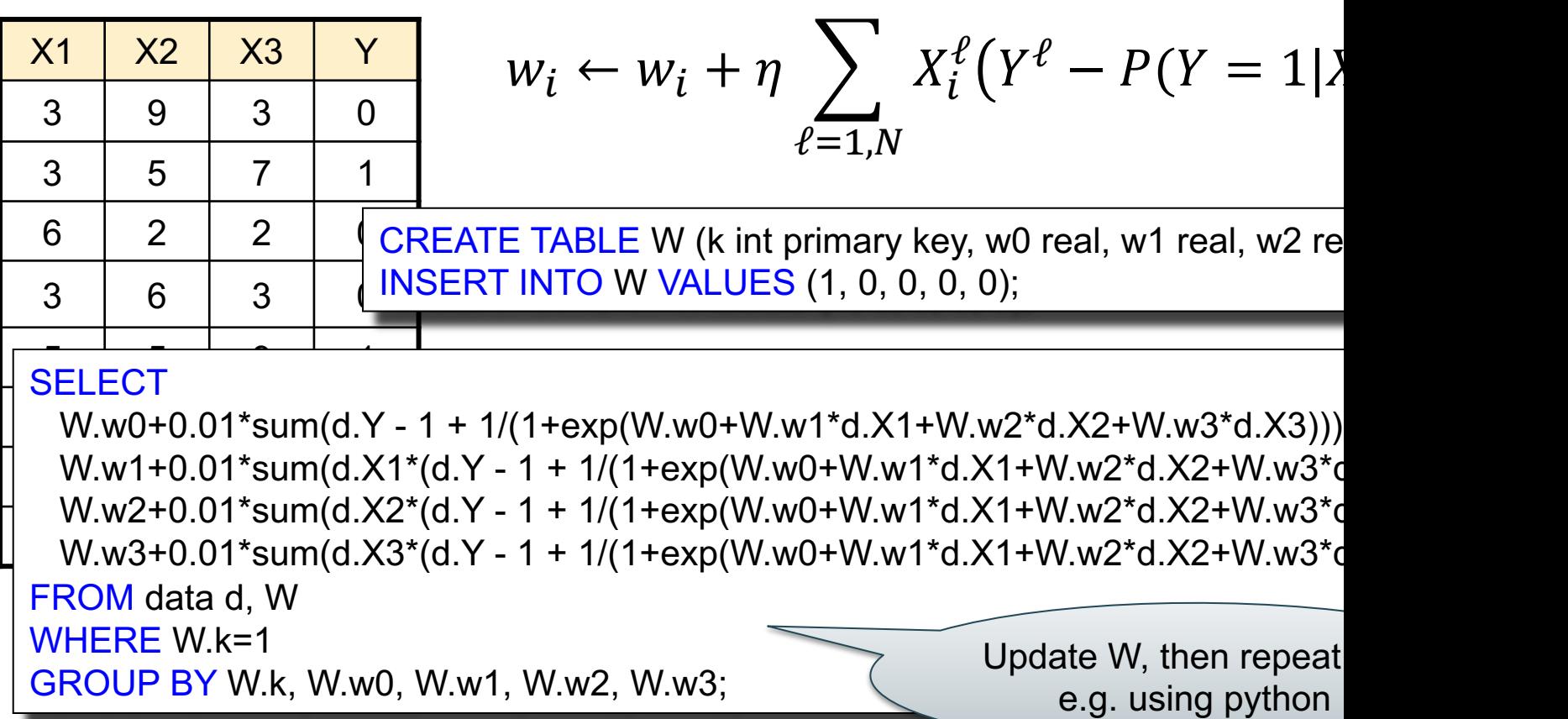

### **Discussion**

SQL in Data Science:

- Used primarily to prepare the data
	- ETL Extract/Transform/Load
	- Join tables, process columns, filter rows
- Can also be used in training
	- Much less convenient than ML packages
	- But can be the best option if data is huge

### SQL – Summary

- Very complex: >1000 pages,
	- No vendor supports full standard; (in practice, people use postgres as *de facto* standard)
	- Much more than DML
- It is a *declarative* language:
	- we say what we want
	- we don't say how to get it
- Relational algebra says how to get it  $\overline{\phantom{a}}_{95}$

### Relational Algebra

- Queries specified in an operational manner – A query gives a step-by-step procedure
- Relational operators
	- Take one or two relation instances as input
	- Return one relation instance as result
	- Easy to compose into relational algebra expressions

## Five Basic Relational Operators

- Selection:  $\sigma_{\text{condition}}(S)$ 
	- Condition is Boolean combination (∧,∨) of atomic predicates  $(<, <=, =, \ne, >=, >)$
- Projection:  $\pi_{\text{list-of-attribute}}(S)$
- Union (∪)
- Set difference  $(-)$ ,
- Cross-product/cartesian product  $(x)$ , Join: R  $\bowtie_{A} S = \sigma_{A} (R \times S)$

Other operators: anti-semijoin, renaming

### Extended Operators of Relational Algebra

- Duplicate elimination  $(\delta)$ 
	- Since commercial DBMSs operate on multisets not sets
- Group-by/aggregate (y)
	- Min, max, sum, average, count
	- Partitions tuples of a relation into "groups"
	- Aggregates can then be applied to groups
- Sort operator  $(\tau)$

Supplier(sno, sname, scity, sstate) Supply(sno,pno,qty,price) Part(pno, pname, psize, pcolor)

### Logical Query Plans

SELECT DISTINCT x sname, x scity FROM Supplier x, Supply y, Part z WHERE x.sno=y.sno and y.pno=z.pno and z.psize  $> 10$ ;

Supplier(sno, sname, scity, sstate) Supply(sno,pno,qty,price) Part(pno, pname, psize, pcolor)

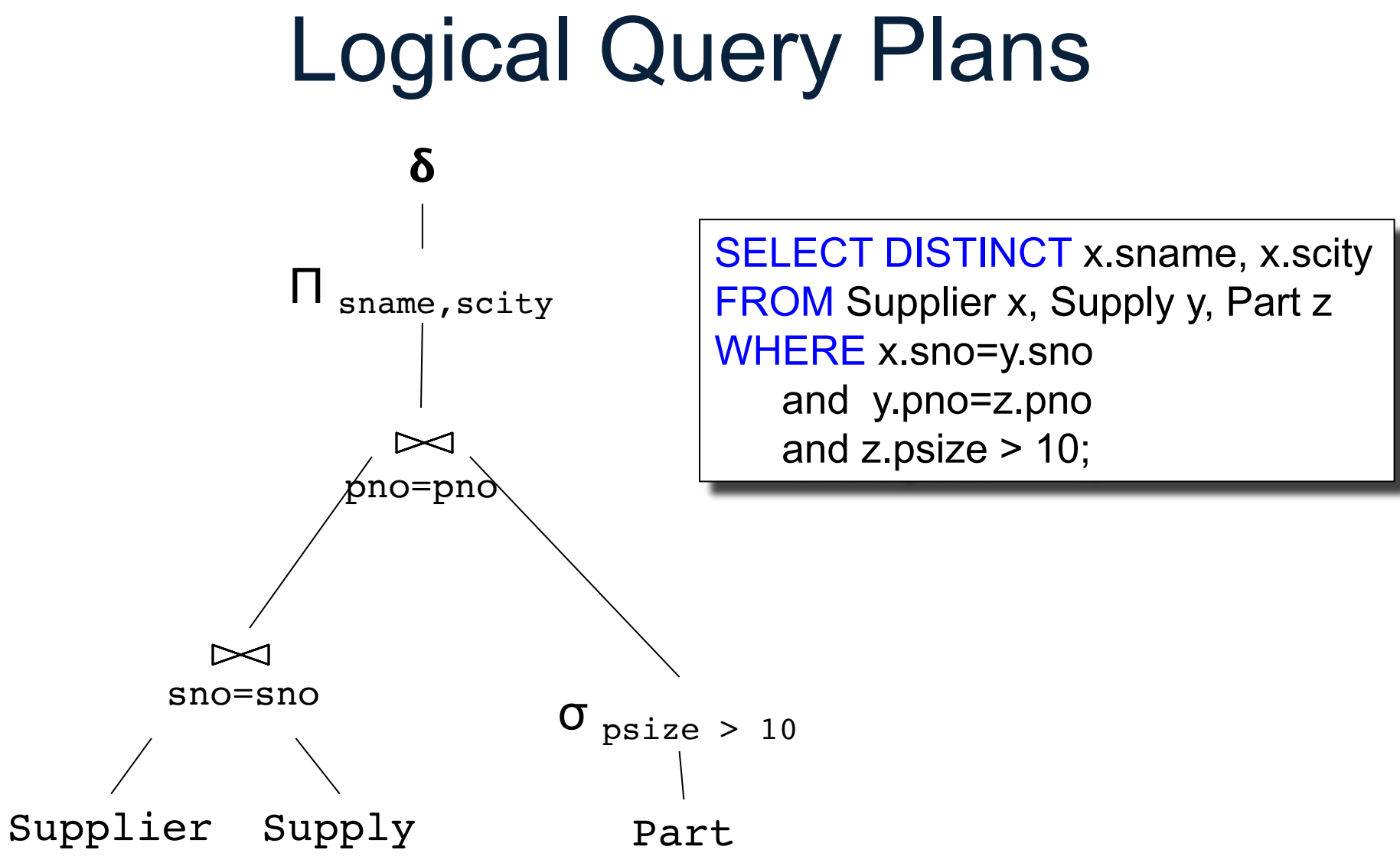

## Query Optimizer

- Rewrite one relational algebra expression to a better one
- Very brief review now, more details next lectures

Product(pid, name, price) Purchase(pid, cid, store) Customer(cid, name, city)

### **Optimization**

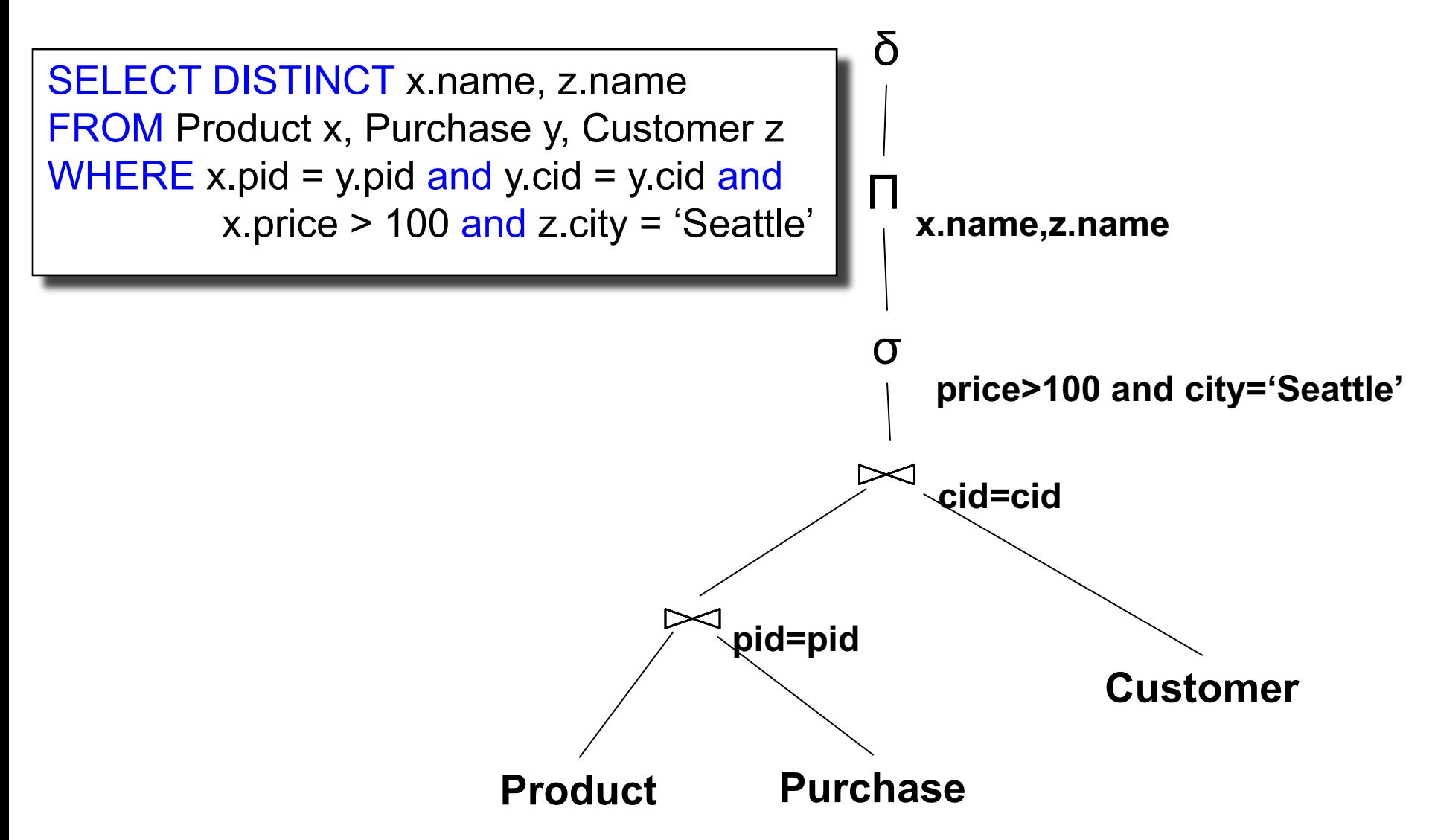

Product(pid, name, price) Purchase(pid, cid, store) Customer(cid, name, city)

### **Optimization**

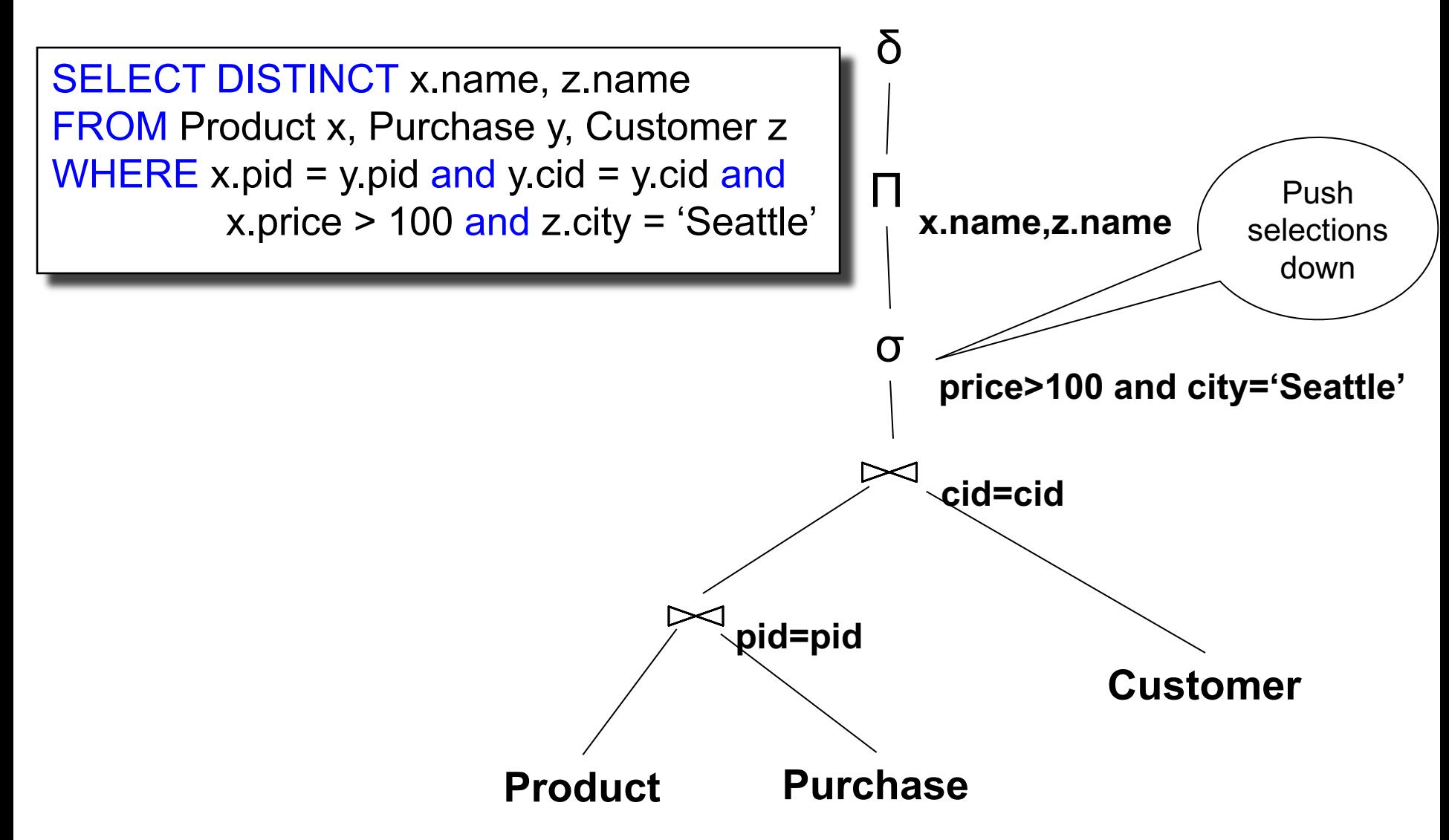

Product(pid, name, price) Purchase(pid, cid, store) Customer(cid, name, city)

### **Optimization**

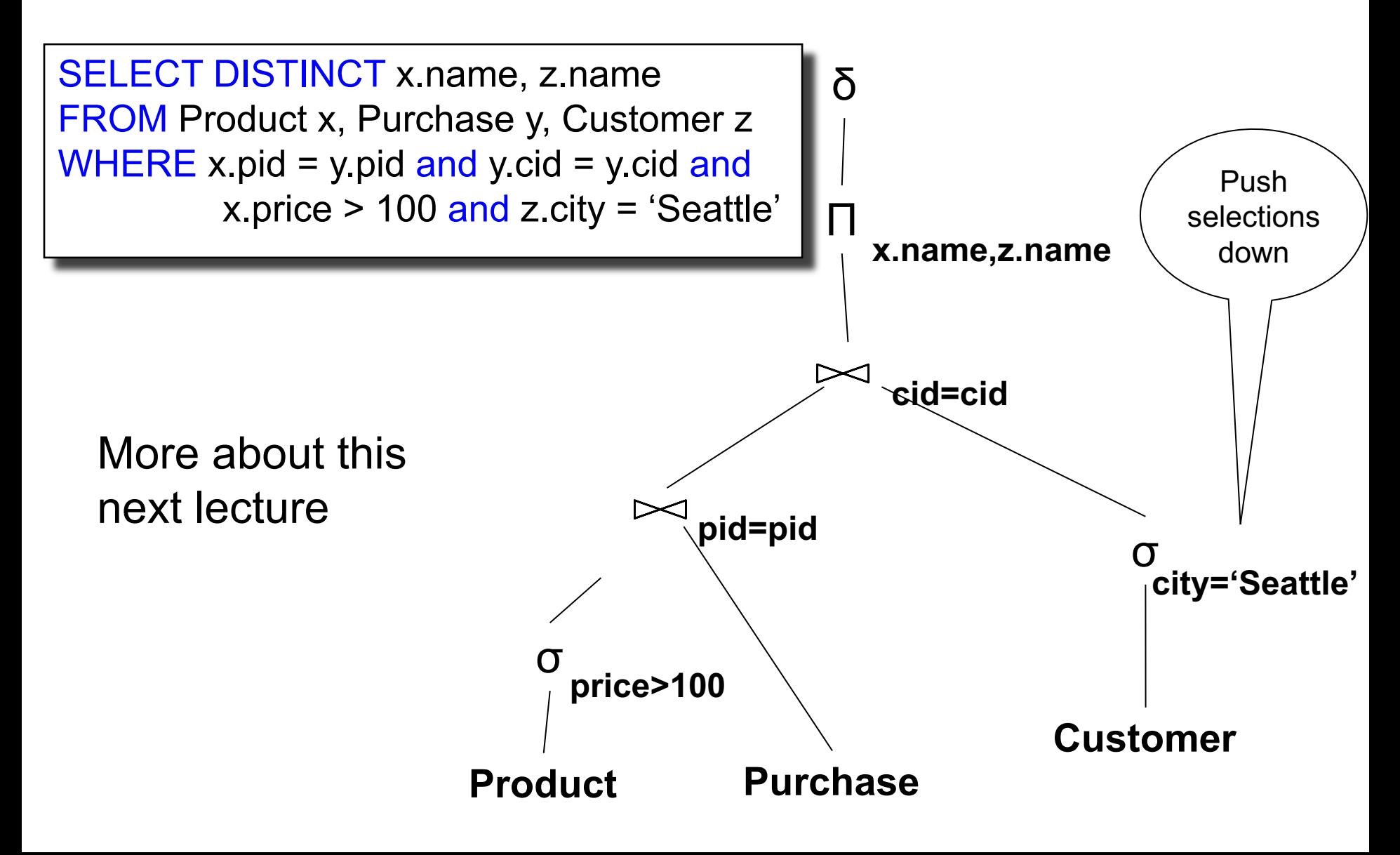

### Benefits of Relational Model

- Physical data independence
	- Can change how data is organized on disk without affecting applications
- Logical data independence
	- Can change the logical schema without affecting applications (not 100%... consider updates)

### Physical Data Independence

#### **Supplier**

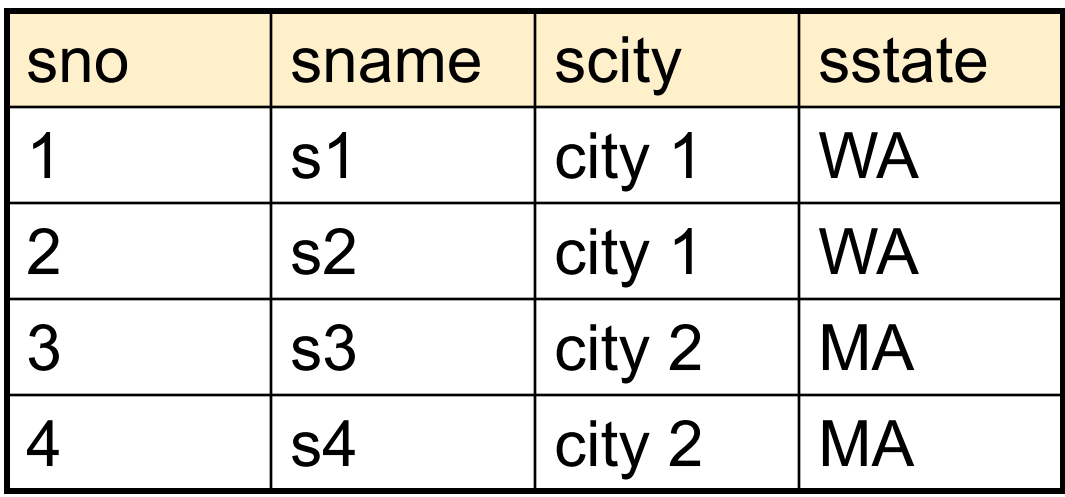

SELECT DISTINCT sname FROM Supplier WHERE scity = 'Seattle'

How is the data stored on disk? (e.g. row-wise, column-wise)

The SQL query works the same, regardless of the answers to these questions

106

Is there an index on scity? (e.g. no index, unclustered index, clustered index)

### Lecture on Monday

• Data model – what's so hard about it?

• Review "What goes around...